# PTV Vissim & Viswalk 6

## Release Notes

Stand: 2014-10-21

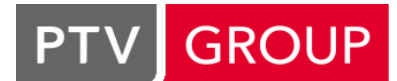

### the mind of movement

http://vision-traffic.ptvgroup.com/de/support\_vissim<br>http://vision-traffic.ptvgroup.com/de/support\_viswalk

### 6.00-20 [50266] 2014-10-21

### **O** Neue Funktionen und Änderungen

#### **Signalsteuerung**

Im Dialog "Lichtsignalanlagen" können für Steuerungen des Typs "VS-PLUS" auf der Seite "Verfahren (VS-PLUS)" nun beliebig viele WTT-Dateien zugeordnet werden. (202)

#### **Behobene Fehler**

#### ANM-Import

- Die LSA-Verweise auf WTT-Dateien verdoppeln sich jetzt nach adaptiven Import nicht mehr. (9102)
- Es kommt nicht mehr zum Absturz, wenn an einem Knotenarm die Summe der Länge der Dreiecksinsel und einer Aufweitung ungefähr (bis auf wenige Millimeter) der Länge einer anderen Aufweitung entsprechen. (Diese Situation entstand im Normalfall nur durch Rundungsungenauigkeiten in Netzen mit imperialen Einheiten.) (8351)
- Wiederholtes adaptives Lesen funktioniert jetzt auch dann korrekt, wenn in der \*.anm-Datei eine Projektion enthalten ist. (Zuvor wurde immer das ganze Vissim-Netz verworfen, weil fehlerhafterweise Änderungen an allen Knoten erkannt wurden.) (8995)

#### Auswertungen

- Ein Signalgeber mit gesetztem Attribut "Abflussprotokoll aktiv" führt nicht mehr zum Absturz während eines Simulationslaufs mit abgeschaltetem Abflussprotokoll. (9118)
- ÖV-Fahrzeuge werden jetzt in der Knoten-Auswertung (Ergebnisse und Rohdaten) auch dann erfasst, wenn der Abstand vom Linien-Start zum Knoten-Anfang kleiner ist als die in der Auswertungskonfiguration angegebene Entfernung zum Start der Verlustzeitmessung (standardmäßig 100 Meter) und wenn die Start-Strecke durchgehend bis zum Knoten verläuft. (8965)

#### COM-Schnittstelle

- In der COM-Methode vissim.Net.PriorityRules.SetMultiAttValues konnte es zum Absturz kommen. Dieser Fehler wurde behoben. (9165)
- Nach einem Aufruf von RunContinuous() gibt Vissim jetzt nicht mehr die Kontrolle an das aufrufende Skript/Programm zurück, wenn die Simulation auf Einzelschritt geschaltet wird, sondern erst, wenn der Simulationslauf beendet ist oder die Simulationszeit das Attribut SimBreakAt des Objekts Simulation erreicht hat. (9142)

#### Dynamische Umlegung

- Änderungen von Streckenattributen, die keine Auswirkungen auf den Knoten-Kanten-Graphen haben können, führen nicht mehr dazu, dass der Graph verworfen wird. (9079)
- Das Starten einer Simulation mit dynamischer Umlegung und offener Wege-Liste führt nicht mehr zum Absturz. (8839)
- Die Konvergenzauswertung liefert nun korrekte Werte für die Kantenreisezeiten in jedem Zeitinterval. (Vorher wurden die Auswertungsergebnisse für Kanten über alle bisherigen Zeitintervalle aggregiert.) (9074)
- Matrizendateien mit Bezirken, die keinem Parkplatz zugeordnet sind und trotzdem eine Belastung größer 0 haben, führen nicht mehr zum Absturz von Vissim. (9106)
- Vissim stürzt nicht mehr ab, wenn die Wegeliste offen und synchronisiert ist und die Simulation gestartet wird oder über das Kontextmenü das Einlesen einer Wegedatei angestoßen wird. (9147)
- Von ANM importierte Wege benutzen jetzt bei der Wegewahl die korrekte Belastung für alle Zeitintervalle. (9026)

#### Fahrzeugsimulation

- Beim Überholen auf dem gleichen Fahrstreifen kommt es nun nicht mehr zu dem Effekt, dass ein folgendes Fahrzeug wiederholt ausschert und wieder zurückfährt, ohne tatsächlich zu überholen. Dies passierte zuvor fehlerhafterweise, wenn der Fahrzeugtyp des Vorderfahrzeugs nicht überholt werden durfte. (8997)
- Fahrzeuge können ein Stoppschild direkt stromabwärts einer Konfliktfläche jetzt passieren (nachdem sie angehalten haben). (8414)
- Wenn ein Fahrzeug erkennt, das sein ausgesuchter Stellplatz durch ein stehendes Fahrzeug auf dem Durchfahrt-Fahrstreifen blockiert ist, kann es sich jetzt nicht mehr unnötigerweise für einen anderen (nicht blockierten) Stellplatz entscheiden, sobald es seinen ausgesuchten Stellplatz mit der Vorderkante erreicht hat (auch wenn es noch nicht selbst zum Stehen gekommen ist). Damit kann keine dauerhafte Verklemmung mehr entstehen, wenn das blockierende Fahrzeug nicht vorbeikommt, weil die Hinterkante des parkenden Fahrzeugs noch im Weg ist. (9110)

#### Fensterverwaltung

Fenster im "Auto Hide" Modus werden nun korrekt in der Layout-Datei (\*.layx) gespeichert und aus dieser gelesen. (9109)

#### Grafik

- Die Standardklassengrenzen für die klassifizierte Darstellung von Streckensegmenten basierend auf der Dichte sind jetzt wieder in einer sinnvollen Größenordnung. Beim Ändern der Farbe eine Farbklasse, die aktuell auf den ARGB- Wert (0, 0, 0, 0) lautet (durchsichtiges Schwarz), wird der Dialog zum Editieren der Farbe nun korrekt initialisiert. Die Standardfarben für die relative Verlustzeit (Klasse 20-30) und für die Verkehrsstärke (1500-2000) wurden korrigiert. (8886)
- Farbschemata funktionieren jetzt für Fahrzeuge und Fußgänger auch richtig, wenn imperiale Einheiten ausgewählt sind. (8988)
- Hintergrundbilder mit einen ungültigen Dateipfad auf eine DWG/DXF Bilddatei führten nach einer Weile zu einem Absturz in Vissim. Dieses Problem wurde behoben. (9158)

#### Listen

- Das Layout eines geöffneten Listenfensters wird beim Einlesen einer Layoutdatei auch dann korrekt wiederhergestellt, wenn diese ein Layout für eine Liste dieses Typs enthält. (8907)
- Vissim stürzt nicht mehr ab, wenn eine Zelle für Farbeingabe selektiert ist und die Selektion der Zelle indirekt durch Duplizieren, Hinzufügen oder durch die globale Selektion verändert wird. (8930)
- **⊘** Zellen mit exakten Belastungen werden jetzt auch in der Zufluss-Hauptliste gelb markiert. (9018)

#### **Netzeditor**

- Das Einfügen eines Hintergrundbilds aus einer ECW Datei führte auf einigen ATI-Grafikkarten (z.B. FirePro V3800) mit dem neuesten Treiber zu einem Absturz. Dieses Problem wurde behoben. (8725)
- Das Verschieben von Strecken kann nicht mehr dazu führen, dass beim Start eines Simulationslaufs der Fehler "unerwartetes Ende von Knoten x" gemeldet wird. (Das Entfernen von sehr kurzen Knotensegmenten an den Enden von Verbindungsstrecken wird jetzt verhindert, damit der Graphenaufbau möglich bleibt.) (9056)
- Gelegentliche Abstürze nach dem Löschen von Fahrstreifen treten nicht mehr auf. (8983)

#### **Signalsteuerung**

- Für die Grünzeitoptimierung werden ab jetzt die eingestellte Start- und Endzeit der Knotenauswertung benutzt. Außerdem werden die Simulationsläufe (mit ihren Ergebnisattributen), in denen man die LSA optimiert hat, nach dem Optimieren automatisch gelöscht. (9111)
- Wenn der VisVAP-Debugger im Einzelschritt-Modus ist, kann man in Vissim keinen weiteren Einzelschritt anstoßen, solange noch ein Simulationszeitschritt läuft oder die Ausführung in VisVAP angehalten wurde. (Vorher war es möglich in Vissim weitere Einzelschritte durchzuführen, was zum Absturz von Vissim geführt hat.) (8344)

#### **Simulation**

Fortgesetzte Zuflüsse werden nicht mehr als einzelne Zuflüsse (mit getrennter Ermittlung der Startzeitpunkte für jedes Zeitintervall) behandelt. (9057)

#### **Testmodus**

ÖV-Telegramme werden in Makrodateien nur einmal aufgelistet und tatsächlich an alle LSA geschickt. (Bisher wurden sie von ihrer Erzeugung bis zum nächsten LSA-Zeitschritt in jedem Zeitschritt aufgelistet aber beim Ausführen des Makros an keine LSA geschickt.) (8769)

#### Viswalk

- C Kein Absturz mehr mit Fußgängern in Warteschlangen mit sehr hohen Wunschgeschwindigkeiten, die den begehbaren Boden verlassen und deshalb gelöscht werden. (8962)
- Nach der Fehlermeldung, dass auf zu kleinen Zuflussflächen keine Fußgänger eingesetzt werden können, wird die Simulation jetzt korrekt abgebrochen. (Früher wurde die Meldung in jedem Zeitschritt wieder gezeigt.) (8978)
- Wenn einem Fußgänger keine gültige Fläche oder Rampe zugewiesen werden kann, stürzt die Simulation nicht mehr ab. Stattdessen wird der betreffende Fußgänger gelöscht und eine Warnung ausgegeben. (9115)

### 6.00-19 [48950] 2014-08-11

### Neue Funktionen und Änderungen

### **Netzeditor**

- Beim Verschieben einer Haltestelle auf eine neue Haltebucht (über das Kontextmenü) werden die neu erzeugten Strecken so konfiguriert, dass sie weder von Fahrzeugen ohne Route noch in der dynamischen Umlegung verwendet werden: Die Verbindungsstrecke zur Haltebucht wird für alle Fahrzeugklassen gesperrt, und ihr Richtungswunsch wird auf "rechts" gesetzt. (8819)
- Der Referenzpunkt für das Zuordnen der Hintergrundkarten (Bing, OpenStreetMap) zum Netz wird jetzt immer automatisch auf den Netzmittelpunkt zurückgesetzt, wenn dieser ungültig wird. Eine falsche Zuordnung der Hintergrundkarte und ein daraus resultierender falscher Maßstab ist somit nicht mehr möglich. Eine falsche Zuordung in bestehenden Netzen wird automatisch korrigiert, die Netzkoordinaten bleiben allerdings unverändert. (8648)

#### **<sup>2</sup>** Behobene Fehler

#### ANM-Import

Beim ersten adaptiven Import eines Netzes mit Projektion gab es einen Fehler beim Erzeugen der .panm-Datei. Dies führte dazu, dass weitere adaptive Importe mit der Fehlermeldung "Die Projektionseinstellungen der ANM-Dateien stimmen nicht überein." abbrachen. Dieser Fehler wurde behoben. (8935)

#### Auswertungen

- Mittlere Staulängen in der Knotenauswertung werden jetzt auch dann richtig berechnet, wenn innerhalb eines Knotens mehrere parallele Kanten existieren. (8876)
- Wenn "Alle vorherigen Ergebnisse überschreiben" eingestellt ist, wird auch bei Mehrfachsimulation die Simulationslaufnummer vor dem ersten Lauf jetzt wieder auf 1 zurückgesetzt. (In Version 6.00-18 und 7.00-00 war dies nicht der Fall, obwohl seit 6.00-18 auch während der Mehrfachsimulation die Ergebnisse jedes Simulationslaufs beim Start des nächsten Laufs gelöscht werden.) (8866)

#### COM-Schnittstelle

Die Methode AddVehicleAtLinkCoordinate wurde umbenannt in AddVehicleAtLinkPosition, ihre Parameter sind anders angeordnet und die Wunschgeschwindigkeit sowie die Position werden jetzt in den eingestellten Einheiten für Geschwindigkeit bzw. mittlere Entfernungen interpretiert.

Die Parameter der Methoden AddPedestrianOnArea und AddPedestrianOnAreaAtCoordinate sind jetzt anders angeordnet, und die Wunschgeschwindigkeit wird in der eingestellten Einheit für Geschwindigkeit interpretiert. Die Methode MoveToLinkCoordinate wurde umbenannt in MoveToLinkPosition und der Parameter Position wird in der eingestellten Einheit für mittlere Entfernungen interpretiert. (8851)

#### Dynamische Umlegung

- Bei der Erzeugung statischer Routen werden jetzt Zusammensetzungs-Anteile ignoriert, die kleiner als 0.001 (0.1 %) sind. (Vorher wurde in diesem Fall die Erzeugung der statischen Routen abgebrochen.). (8804)
- Das Ändern der Simulationsendzeit auf einen höheren Wert, der mindestens ein zusätzliches Bewertungsintervall enthält, führt nicht mehr zum Absturz der Simulation. (8850)
- Das Ändern der Simulationsendzeit oder des Bewertungsintervalls führt jetzt dazu, dass der Knoten-Kanten-Graph der dynamischen Umlegung invalidiert wird, was einen möglichen Absturz verhindert. (8952)
- Es ist jetzt wieder möglich, Parkplätze zu verwenden, die komplett in einem Knoten liegen. Wird ein Parkplatz von einer Knotengrenze geschnitten, wird eine Warnung ausgegeben. (8727)
- Gleichzeitiges Ändern der Knotengröße und Ausschließen des Knotens aus der dynamischen Umlegung verursacht keinen kritischen Fehler mehr beim Erzeugen des Graphen für die dynamische Umlegung. (8859)

#### Fahrzeugsimulation

Fehlermeldungen über Fahrzeuge, die vor dem Ende ihrer Routen aus dem Netz genommen wurden, werden wieder in die \*.err-Datei geschrieben (anstatt ins Meldungsfenster). (8830)

#### Grafik

Ein Hintergrund aus einer \*.shp-Datei wird jetzt im Netzeditor auch dann richtig dargestellt, wenn nur ein Teil des Hintergrunds im aktuellen Ausschnitt zu sehen ist. (8677)

#### Installation

Bei der Durchführung eines Updates kann nach der Wahl von "Andere Installation..." jetzt wieder ein Ziel-Ordner gewählt werden. (8857)

#### Listen

- Das additive Lesen von benannten Listenlayouts führt jetzt nicht mehr zu einem Absturz. (8837)
- Das Dezimaltrennzeichen hängt jetzt immer von der entsprechenden Windows-Einstellung ab. (Zuvor wurde immer der Punkt als Dezimaltrennzeichen verwendet.) (8825)

#### **Netzeditor**

- Das Entfernen einer Abbiegerkante einem aus Segmentknoten über das Kontextmenü ist jetzt auch möglich, wenn eines ihrer Streckensegmente komplett auf einem längeren Streckensegment (einer anderen Abbiegerkante) liegt, das früher beginnt und später endet. (8838)
- Das Laden einer DWG/DXF-Datei konnte beim manuellen Einfügen eines Hintergrunds manchmal fehlschlagen, obwohl Netze mit solchen Hintergründen korrekt geladen wurden. Dieses Problem wurde behoben. (8580)
- Die Position der Beschriftung eines Polygonknotens (welche relativ zur Mitte des umgebenden Rechtecks definiert ist) wird beim Veschieben des Knotens und bei Änderung der Knotengeometrie verschoben. (8833)

#### Signalsteuerung

- Änderungen der Beschränkung eines Detektors auf bestimmte ÖV-Linien funktionieren jetzt auch während eines Simulationslaufs korrekt. (8813)
- Der WTT-Dateiname (entsprechend der Programmdatei) für die LSA-Typen VS-PLUS und TRENDS wird beim Einlesen einer \*.inp-Datei (aus Vissim 5.40) jetzt automatisch gesetzt. (8826)
- Der WTT-Dateiname für den LSA-Typ TRENDS wird beim Anlegen einer solchen LSA jetzt automatisch auf trend429.wtt gesetzt und der Programmdateiname auf trend429.exe. (8971)
- Die Funktion "Signalsteuerung optimieren" funktioniert nun wieder. (8841)

#### Viswalk

- Fußgänger können nun auch auf einer stillstehenden Fahrtreppe laufen, deren unterste Stufe mehr als halb versenkt ist. (8869)
- Wenn ein Fußgänger auf dem Weg zu einem ÖV-Fahrzeug umdrehen muss, weil er das Fahrzeug nicht vor der Abfahrt erreicht hat, und zurück zu einer Wartefläche gehen will, es zu dieser Wartefläche aber keinen begehbaren Weg gibt, stürzt die Simulation jetzt nicht mehr ab. (8840)

## 6.00-18 [48470] 2014-07-17

#### **O** Neue Funktionen und Änderungen

#### Auswertungen

- Bei Mehrfachsimulation werden die Simulationslaufobjekte (samt aller Daten) auch zwischen den Läufen verworfen, wenn "Alle vorherigen Ergebnisse überschreiben" eingestellt ist. (Die Simulationslaufnummern werden aber weiterhin hochgezählt, sodass Direktauswertungsdateien und automatische Listenexportdateien von allen Läufen erhalten bleiben.) (8690)
- Neue Direktausgabe-Auswertung "Abflussprotokoll". Diese Auswertung enthält unter anderem Informationen zu zeitlichen Abständen zwischen Fahrzeugen beim Überfahren grüner Signalgeber. Die Auswertung kann für jeden Signalgeber einzeln aktiviert werden (Attribut: "Abflussprotokoll aktiv"). Standardmäßig ist die Auswertung für alle Signalgeber deaktiviert. Dies entspricht der Spezialauswertung "Abfluss" in Vissim 5.40 (manuell in der \*.inp-Datei einzutragen), aber es ist nicht mehr notwendig, Messquerschnitte zu verwenden. (7620)

#### Fahrzeugsimulation

Die neue Fahrverhaltens-Option "Vorausschau Fahrzeugroutenentscheidung" erlaubt es Fahrzeugen auf einer statischen Route, eine folgende statische Routenentscheidung auf der Strecke des Routenzielquerschnitts im Voraus zu berücksichtigen. Schon beim Überfahren der vorherigen statischen Routenentscheidung wird die Route der folgenden Routenentscheidung ausgewürfelt und anschließend laufend bei der Fahrstreifenwahl berücksichtigt. Dafür muss bei der entsprechenden Routenentscheidung die Option "Statische Routenentscheidungen kombinieren" aktiviert sein. (7060)

#### **Netzeditor**

- Dateien im Format DWG 2013 können jetzt als Hintergrundbilder eingefügt werden. (8710)
- Die 32-Bit-Edition von Vissim kann jetzt SketchUp-Dateien bis Version 14 laden. (8719)
- Editierbare Zwischenpunkte selektierter Strecken im Streckenmodus werden jetzt auch bei weitem Herauszoomen mit einer festen Mindestgröße angezeigt. Die Richtungspfeile am Streckenrand werden nur gezeigt, wenn genug Platz ist, um sie klar erkennbar zu machen. (8475)
- Es ist jetzt möglich, im Kontextmenü des Listenfensters die zu einer Abbiegekante gehörigen Segmente aus einem Knoten zu entfernen. Der Menüeintrag ist verfügbar, wenn genau eine Abbiegerkante eines Segmentknotens ausgewählt ist. (8529)

#### Präsentation

Wenn für eine Animations- oder Video-Aufzeichnung kein Dateiname angegeben ist, wird ein Standarddateiname verwendet. Wenn keine Dateiendung angegeben ist, wird die richtige Endung (.ani, .ani.txt bzw. .avi) automatisch angehängt. (8669)

#### Signalsteuerung

Das Detektor-Attribut "Alle ÖV-Linien" wurde entfernt, weil es keine Auswirkungen auf die Simulation hatte. Wenn die Relation "ÖV-Linien" an einem Detektor mindestens eine ÖV-Linie enthält, erfasst der Detektor nur Fahrzeuge der enthaltenen ÖV-Linien, ansonsten alle Fahrzeuge. (8732)

#### **Testmodus**

Neue Option in den Benutzereinstellungen, um im Testmodus Detektoren mit Einfachklicks aktivieren zu können (dann können während eines Testlaufs im Netzeditor Detektoren nicht selektiert werden, um z.B. ihre Attribute in der Schnellansicht zu sehen). (8604)

#### Viswalk

Das neue Attribut "AktLaufVerh" eines Fußgänger zeigt sein aktuell gültiges Laufverhalten. Die Relation "Aktuelles Laufverhalten" zeigt auf dieses Laufverhalten mit seinen Parametern. (8702)

#### **Behobene Fehler**

#### Additiv Lesen

- Das additive Lesen von Hindernissen und Ausschnitten funktioniert nun auch dann korrekt, wenn für Konfliktvermeidung "Keine" und für Konfliktbehandlung "Objekt überschreiben" gewählt ist. (8748)
- Das additive Lesen von ÖV-Daten funktioniert nun auch immer, wenn es Linien gibt, die Strecken doppelt überfahren. Zuvor konnte es bei solchen Daten zu unklaren Fehlermeldungen kommen. (8756)

#### Auswertungen

Negative Werte in den Ergebnisattributen "Fahrzeugverlustzeit (Mittelwert)" und "Personenverlustzeit (Mittelwert)" (Knotenauswertung und Verlustzeitenauswertung) sowie "Verlustzeit (Mittelwert)" und "Verlustzeit (Gesamt)" (Netzauswertung) führen jetzt nicht mehr zu Fehlermeldungen beim Wiedereinlesen bzw. der Ansicht der Ergebnislisten. (Die Verlustzeit eines Fahrzeugs in einem Zeitschritt kann negativ sein, wenn seine Geschwindigkeit zeitweise über der Wunschgeschwindigkeit liegt.) (8764)

#### COM-Schnittstelle

C Folgende Funktionen, die einen VARIANT BOOL als Rückgabewert oder Ausgabeparameter haben, gaben fälschlicherweise statt VARIANT\_TRUE (-1) den Wert 1 zurück: IAttribute::Editable, IAttribute::Scaled, IIterator::Valid. Dies führte in VBA-Skripten zu unerwünschtem Verhalten. Dieser Fehler wurde behoben. (8770)

#### **Dateiverwaltung**

- Beim Öffnen einer Netzdatei konnte es zum Absturz kommen, wenn es eine dazugehörige Layoutdatei mit geöffneten Listenfenstern gab. Dieser Fehler wurde behoben. (8743)
- Layout-Dateien können nun auch während der Simulation mit Drag & Drop eingelesen werden. (8385)

#### Demoversion / Vissim-Viewer

Das Abspielen von Animationsdateien ist nicht mehr auf die maximale Simulationsdauer der Lizenz beschränkt. (8637)

#### Dialoge

Das Öffnen einer Netzdatei durch Drag & Drop (Ziehen aus dem Windows Explorer & Ablegen im Vissim-Fenster) ist jetzt nicht mehr möglich, wenn ein modaler Dialog (Beispiel: Dialog "Streckenattribute") geöffnet ist. (8102)

#### Dynamische Umlegung

Der folgende Fehler, welcher seit Version 6.00-05 bestand, wurde behoben: Ein Fahrzeug, das aus einem abstrakten Parkplatz oder einer Bezirksanbindung ins Netz fährt, verrechnet sich bei der Entfernung zu den Fahrzeugen und Netzobjekten stromabwärts, weil es davon ausgeht, dass seine eigene Streckenkoordinate null ist. Dadurch kann es zu früh, mit einer zu hohen Geschwindigkeit und/oder auf einem suboptimalen Fahrstreifen eingesetzt werden. Wenn der Parkplatz bzw. die Bezirksanbindung mehr als die maximale Vorausschauweite vom Streckenanfang entfernt ist, wird das Fahrzeug immer auf dem rechtesten Fahrstreifen (bei Linksverkehr ganz links) eingesetzt, selbst wenn direkt vor ihm im gleichen Zeitschritt schon ein anderes Fahrzeug auf diesem Fahrstreifen eingesetzt wurde. (8706)

#### Fahrzeugsimulation

- Falls in der Auswertungskonfiguration für Stauzähler die Option "Nachbarfahrstreifen berücksichtigen" abgeschaltet war, konnte der Simulationslauf mit einer Exception-Meldung abbrechen ("in line 174 of file stauzaeh.cpp"), wenn sich ein Stau rückwärts über eine Verbindungsstrecke ausdehnte, die nicht auf Fahrstreifen 1 einer Strecke führt. Dieser Fehler wurde behoben. (8768)
- Wenn ein Fahrzeug bei einer Parkplatzroutenentscheidung einen Stellplatz wählt, von dem es nicht zu seiner vorherigen Route zurückkommt oder nur zu deren letzter Strecke, können nach der Weiterfahrt von diesem Parkplatz auf der letzten Strecke einer (späteren) statischen Route folgende Probleme auftreten:
	- 1) Das Fahrstreifenwahlverhalten ist nicht reproduzierbar und kann irregulär sein.

2) Wenn das Fahrzeug auf dieser Strecke über eine Parkplatzroutenentscheidung fährt, wird der Simulationslauf mit einer Exception-Meldung beendet.

Dieser Fehler ist behoben. (8715)

#### Grafik

- Fahrstreifenmarkierungen im 3D-Modus folgen exakter dem Streckenverlauf. (8596)
- Verbindungsstrecken schließen auch im 3D-Modus lückenlos an Strecken an. (8590)

#### Installation

Wenn beim Silent-Setup keine \*.inf-Datei angegeben wird und somit der Standarddateiname params.inf benutzt wird, wird die Modulauswahl nicht mehr ignoriert. (8399)

#### **Netzeditor**

- Das Erzeugen eines neuen Netzobjektes, wenn keine Ebenen sichtbar sind, führt jetzt nicht mehr zu einem Ausnahmefehler. (8708)
- Ein Doppelklick auf einen Streckenzwischenpunkt öffnet jetzt wieder den Dialog für den z-Versatz. (Diese Funktion war in Version 6.00-10 verloren gegangen.) (8722)
- Wenn durch Doppelklick auf ein Netzobjekt (z.B. eine Strecke oder eine Fußgängerfläche) ein Dialog geöffnet wird, kann eine Mausbewegung direkt nach dem Klick auf OK im Dialog bewirken, dass das selektierte Objekt unbeabsichtigterweise verschoben wird. Dieser Fehler bestand nur in Version 6.00-17 und wurde jetzt behoben. (8714)

#### **Schnellansicht**

Bei Verwendung des Eintrags "Neu" in einer Auswahlliste in der Schnellansicht kommt es nun nicht mehr zum Absturz (Beispiel: Klick auf "Neu" beim Attribut "Ebene" einer Strecke). Es wird auch in keinem Fall mehr eine Liste des eingefügten Netzobjekttyps geöffnet, stattdessen öffnet sich ein Dialog. (8753)

Waren mehrere Objekte selektiert, und wurde ein Attribut bearbeitet, welches nur für einen Teil der Objekte editierbar war (Beispiel: Attribut "Ebene" am Objekttyp "Strecke"), so erschien die Meldung "Das Attribut kann nicht geändert werden." ggf. sehr häufig. Nun ist es möglich, bei der erscheinenden Meldung den Haken "Alle Meldungen so behandeln" zu setzen. (8740)

#### **Tastatur**

Die Tastenkombinationen Strg-O (Öffnen) und Strg-S (Speichern) sind während eines Simulations-, Test- oder Animationslaufs deaktiviert. Strg-A (Drahtgitterdarstellung ein/aus) wirkt nur im 2D-Modus. (8747)

#### Viswalk

- Auswertungen: Die Sockelbreite von Fahrtreppen und Fahrsteigen wird bei der Dichteberechnung nun korrekt von der Gesamtfläche abgezogen. (8720)
- CAD-Import einer Datei mit dem Zeichen "|" im Namen eines Layers ist jetzt möglich. (8703)
- Das Löschen von mehreren Routenpositionen einer Fußgängerroute gleichzeitig in der gekoppelten Liste "Statische Fußgängerrouten" (oder "Fußgänger-Teilrouten") / "Fußgänger-Routenziele" ist nun möglich. (8689)
- Die Ergebnisse von OD-Reisezeitmessungen sind nun auch dann korrekt, wenn das erste Messintervall erst später im Verlauf der Simulation beginnt. (8755)
- Es kommt nicht mehr zu einer Fehlermeldung, wenn sich zwei Aussschnitte überschneiden, die zur selben Flächenmessung gehören. (8721)
- Im Dialog "Rampen/Treppen/Fahrtreppen/Fahrsteige" sind auf der Seite "Bauart" die Einträge "Länge" und "Horiz. Stufenlauf" nicht mehr vertauscht, und zwar sowohl bei Antritt als auch bei Abtritt. (8734)
- Sehr kurze Rampen führen jetzt nicht mehr zu Ausnahmefehlern oder unrealistischem Verhalten (Fußgängern, die auf der Rampe gefangen sind). (8698)

## 6.00-17 [47709] 2014-06-03

#### Neue Funktionen und Änderungen

#### ANM-Import

Adaptiver Import in ein Netz, das aus einer von Vissim 5.40 geschriebenen \*.inp-Datei konvertiert wurde, ist jetzt wieder möglich (sofern das ursprüngliche Netz in Vissim durch ANM-Import erstellt wurde). (8452)

#### COM-Schnittstelle

Der Mautpreis kann jetzt während der Simulation - auch über COM -geändert werden. Dazu sind die Attribute "Maut1", "Maut2" und "Maut3Plus" für den Festpreis, sowie "Preismod1", "Preismod2", "Preismod3Plus" in der Liste "Mautstellen / Berechnungsmodelle je Zeitintervall" editierbar. Preisänderungen wirken zum nächsten Zeitschritt der Simulation.

Beispiel mittels VBScript: set MLFac = Vissim.Net.ManagedLanesFacilities.ItemByKey(1) allTimeIntPricMod = MLFac.TimeIntPricMod.GetAll 'TIPricMod ist eine Variable vom Typ ITimeIntervalPricingModel ' Setze Festpreis "Maut1" auf "9" TIPricMod.AttValue("TollSOV") = 9 ' Setze Preismodell "Preismod2" auf "2" TIPricMod.AttValue("TollPricModHOV2") = 2 ' Deaktiviere Preismodell "Preismod3Plus" TIPricMod.AttValue("TollPricModHOV3Plus") = "" (8647)

Die neue COM-Methode Vissim.Net.Paths.ReadDynAssignPathFile() erlaubt es, manuell das Lesen der Wegedatei anzustoßen. Die Methode hat einen optionalen Parameter, ForceReread (default: FALSE), mit dem festgelegt wird, ob die Wegedatei zwingend neu gelesen wird, auch wenn sie vorher bereits eingelesen wurde. (8503)

#### **Datenmodell**

Der aktuelle Zustand eines statischen 3D-Modells ist jetzt persistent, wird also in die Netzdatei geschrieben und aus ihr eingelesen. Damit können 3D-Modelle mit mehreren Zuständen einen beliebigen Zustand als Anfangszustand haben. (8600)

#### Grafik

Bei geometrischen Objekten mit aktivem Darstellungstyp mit eingeschaltetem Attribut "unsichtbar" wird beim Zeichnen die Darstellungstyp-Farbe für den gestrichelten Rand verwendet. Damit können mehrere "unsichtbare" Darstellungstypen voneinander unterschieden werden. (8499)

#### **Netzeditor**

Wird ein neues freies Netzobjekt (Strecke, Fußgängerfläche, -rampe, Hindernis, Hintergrundgrafik, statisches 3D- Modell oder 3D-Signalgeber) hinzugefügt, so wird es auf der im aktuellen Netzeditor sichtbaren Ebene mit der kleinsten Nummer erstellt. Wenn alle Ebenen unsichtbar sind oder kein Netzeditor offen ist, wird das Objekt auf der Ebene mit der kleinsten Nummer erstellt. (8513)

#### **Behobene Fehler**

#### ANM-Import

- Am Knoten-Eingang werden jetzt immer die korrekten Fahrstreifenbreiten verwendet. (Vorher wurden in seltenen Fällen fälschlicherweise die Fahrstreifenbreiten vom Ausgang des Vorgängerknotens verwendet). (8431)
- Bei adaptiven Import werden nun die Signalgruppen und Signalgeber korrekt angepasst, wenn sich die ANM-Daten einer LSA geändert haben. (8642)
- Bucht-Haltestellen, die sehr nah an einem Knoten liegen (entweder direkt davor oder dahinter), werden nun korrekt erzeugt und sind in den Linienhalten der jeweiligen Linien enthalten. (Vorher waren die Haltestellen nicht in den Linienhalten der Linien enthalten, was dazu führte, dass die Linien in der Simulation die Haltestellen nicht befahren haben). (8644)
- Die Streckenfolge einer Knotenroute (Abbiegebeziehung, exportiert z.B. von Vistro), deren Ziel zwischen 2 Knoten mit unterschiedlicher Fahrstreifenanzahl am Eingang und Ausgang liegt, wird jetzt korrekt erzeugt. (8678)

#### Auswertungen

Die Knotenauswertungs-Ergebnisse werden jetzt in der Liste immer angezeigt (Vorher war in manchen Fällen manuelles Aufbauen des Knoten/Kanten-Graphen notwendig). (8585)

#### COM-Schnittstelle

Bei additivem Lesen über COM werden jetzt immer die Defaultparameter verwenden, anstatt den zuletzt im Dialog angewendeten Einstellungen. (8591)

#### **Dateiverwaltung**

- Bei einem aktuellen Arbeitsverzeichnis (mit der \*.inpx-Datei) auf einem Netzlaufwerk gab es für einzelne Anwender Probleme beim Erzeugen der Ergebnisattribut-Datenbank (\*.sdf-Datei im Unterverzeichnis \*.results\). Um diese Probleme zu vermeiden, wird diese Datei jetzt zunächst in einem temporären Verzeichnis auf der lokalen Festplatte erstellt und am Ende des Simulationslaufs in das Arbeitsverzeichnis verschoben. (8685)
- Beim Import von Vissim 5.4 Dateien werden nun einige gelegentlich auftretende Fehler korrigiert: - Wenn benutzerdefinierte Beschleunigungsfunktionen keinen Stützpunkt für die Geschwindigkeit 0.0 definieren, wird der erste gefundene Stützpunkt automatisch auf diesen Wert verschoben.
	- Wiederholte identische Punkte bei Polygonknoten werden automatisch gelöscht. (8687)
- Beim Lesen von Netzdateien werden Zebrastreifen, die aufgrund von Rundungsfehlern über das Streckenlänge hinausragen, jetzt automatisch korrigiert. Das Lesen solcher Netzdateien wird nicht mehr abgebrochen. (8657)
- Das Lesen von \*.inp-Dateien, die mit Vissim 5.40 geschrieben wurden und die viele Zeitintervalle (z.B. für Auswertungen) enthalten, ist beschleunigt worden. (8679)
- C Kamerapositionen werden nun immer mit 6 Nachkommastellen in die Netzdatei geschrieben. (Bisher wurden Kamerapositionen nur mit 6 signifikanten Stellen geschrieben, was insbesondere bei großen Koordinaten zu Datenverlust führen konnte.) (8646)
- Von Vissim 5.40 geschriebene Netzdateien, die ungültige 3D-Signalgeberdefinitionen enthalten, können nun eingelesen werden. Ungültige 3D-Signalgeber werden automatisch korrigiert. (8611)

#### Dialoge

Im LSA-Dialog kann für die LSA-Typen VS-Plus, Siemens VA und TRENDS jetzt wieder eine feste Umlaufzeit eingestellt werden. (8579)

#### **Fahrzeugsimulation**

ÖV-Fahrzeuge auf Parkplatzrouten zu einem Parkplatz mit mehreren Stellplätzen auf einer einstreifigen Strecke werden nun in der Simulation korrekt behandelt. (Bisher ist Vissim in diesem Fall während der Simulation abgestürzt.) (8651)

#### Grafik

3D-Signalgeber zeigen jetzt blinkende Signalbilder korrekt an. (8617)

#### Listen

Das Löschen eines Objekts (z.B. eines Simulationslaufs), das als Subattribut eines indirekten Attributs in einer offenen Liste vorkommt, führt nicht mehr zu einem Absturz. (8613)

#### **Netzeditor**

- Die Veränderung eines Segmentknotens wird im Netzeditor angezeigt, wenn seine Segmente in der Liste bearbeitet werden. (8620)
- Im Verschiebe-Modus (Schaltfläche mit dem Hand-Symbol in der Symbolleiste) ist das Anlegen neuer Objekte mit (Strg+) Rechts-Ziehen nicht mehr möglich. (8625)
- Sporadisch auftretende Probleme mit Grafiktreibern oder -karten, die zu einem diagonalen roten Kreuz auf weißem Hintergrund beim Zeichnen in großen Netzeditorfenstern auf 32-Bit-Windows führen können, sind behoben. (8643)

#### Signalsteuerung

- **C** LSA-Detektor-Protokoll: Wenn eine Steuerungs-DLL Werte schickt, für die in der WTT-Datei keine Formatierung definiert ist, wird nun im Protokoll ein Stern dafür ausgegeben. (Vorher konnte Vissim im diesem Fall abstürzen.) (8663)
- Mehrere Fehler mit 3D-Signalgebern von Typ ÖV und den zugehörigen LSA-Daten (LSA/SG links/geradeaus/rechts) sind behoben worden. U.a. werden diese Daten nun aus Vissim 5.40 korrekt übernommen (und automatisch angepasst falls fehlerhaft), im Dialog werden sie korrekt angezeigt und in Listen korrekt als relevant bzw. irrelevant markiert. (8607)

#### **Testmodus**

ÖV-Telegramme gehen verloren, wenn sie im Zeitschritt direkt nach dem LSA-Aufruf eingegeben werden, also z.B. genau zu einer vollen Simulationssekunde, also immer, wenn die Simulation mit nur einem Zeitschritt pro Simulationssekunde läuft. (8670)

#### Viswalk

Fußgänger, die aus ÖV-Fahrzeugen aussteigen und gleich eine Fläche betreten, die das Ziel einer Fußgängerroute ist, führen jetzt nicht mehr zum Absturz während eines Simulationslaufs mit aktiver OD-Reisezeitenauswertung. (8652)

### 6.00-16 [47138] 2014-04-30

#### **O** Neue Funktionen und Änderungen

#### Additiv Lesen

- Der Vorschlagswert für den Objektnummern-Offset ist jetzt gleich wie in Vissim 5.40: Der Offset wird auf die nächstgrößere Zehnerpotenz gesetzt bzw. bei Objektnummern größer 10.000 auf das nächstgrößere Vielfache von 10.000. Damit sind die neu erzeugten Objektnummern nicht mehr unnötig groß. (8558)
- Verbesserter Vorschlagswert für den Streckennummern-Offset: Wenn alle Streckennummern kleiner als 1.000 sind und alle Verbindungsstreckennummern kleiner als 10.000, wird ein kleiner Offset verwendet, wodurch die Nummerierungskonvention erhalten bleibt. Ansonsten wird der Offset auf das nächstgrößere Vielfache von 10.000 gesetzt. Damit sind die neuen Streckennummern nicht mehr unnötig groß. (8557)

#### **Dateiverwaltung**

Beim Speichern einer Netzdatei mit "Speichern unter..." und einer Layoutdatei mit "Layout speichern unter..." wird der aktuelle Dateiname (falls vorhanden) vorgeschlagen. (5276)

#### Viswalk

- Flächen haben neue Ergebnisattribute für Anzahl Fußgänger (PedsAvg, PedsMax, PedsMin), Zeit in Warteschlange (TmInQueueAvg, TmInQueueMax, TmInQueueMin) und Warteschlangenlänge (QueueLenAvg, QueueLenMax, QueueLenMin). Diese Attribute enthalten jeweils den Mittelwert, das Maximum bzw. das Minimum aller Zeitschritte des Zeitintervalls bzw. (nur für die in dieser Warteschlange verbrachte Zeit) aller Fußgänger, die im Zeitintervall die Warteschlange verlassen haben. Diese Auswertung erfasst nur Fußgänger-Warteschlangen, also muss die Fläche ein Fußgängerrouten(zwischen)ziel enthalten, und das Attribut IsQueue (Ist Warteschlange) und das neue Attribut QueueEvalAct (Warteschlangenauswertung aktiv) müssen für die Fläche gesetzt sein, und die Flächenauswertung muss in der Auswertungskonfiguration aktiv sein, damit diese Ergebnisattribute für die Fläche gesammelt werden. (6714)
- Neue COM-Methoden Vissim.Net.Pedestrians.AddPedestrianOnArea() und AddPedestrianOnAreaAtCoordinate(). Damit kann während eines Simulationslaufs ein Fußgänger auf einer bestimmten Fläche (nicht Rampe) mit einer bestimmten Wunschgeschwindigkeit (in m/s) eingesetzt werden, optional mit einem bestimmten x/y-Abstand von der Mitte der Fläche und einer bestimmten x/y-Blickrichtung. (7167)

#### **Behobene Fehler**

#### Additiv Lesen

Beim additiven Lesen von Netzen ohne Referenzpunkte für Hintergrundkarten wurden alle Netzkoordinaten verschoben, falls auch die Netzparameter additiv eingelesen wurden. Dieser Fehler ist jetzt behoben. (8566)

#### ANM-Import

Der Import von Routen funktioniert jetzt auch in Netzen mit Verbindungsstrecken, die sich teilweise außerhalb von Knoten befinden. (8546)

#### Auswertungen

In der Mautroutenauswertung werden keine fehlerhaften Nachkommastellen für Simulationszeiten mehr ausgegeben. (8491)

#### Fahrzeugsimulation

Das Auslassen von ÖV-Haltestellen vom Typ Kap funktioniert jetzt korrekt. (Vorher hat ein ÖV-Fahrzeug seine Haltestellenfolge verloren, falls die zufällige bzw. berechnete Aufenthaltsdauer an einer auslassbaren Kap-Haltestelle kleiner als 0.1 war.) (8601)

#### Grafik

Hintergrundbilder, die nicht korrekt geladen werden konnten (nur der Dateipfad und ein Rahmen werden angezeigt), können nun verschoben werden. (Bisher war Vissim beim Verschieben abgestürzt). (8598)

#### Listen

- Das Ändern eines Attributs von mehreren Darstellungstypen zugleich funktioniert jetzt korrekt. (Bisher wurde diese Änderung für alle Darstellungstypen außer dem ersten erst nach Schreiben und erneutem Einlesen der Netzdatei im Netzeditor sichtbar.) (8594)
- Die LSA/Detektor-Protokoll-Konfiguration einer LSA kann nicht mehr in der gekoppelten Liste "LSA-Steuerungen / LSA-Detektorprotokoll-Konfiguration" verändert werden (wo bisher auch ungültige Werte eingegeben werden konnten), sondern nur noch im LSA-Dialog. (7941)

#### Signalsteuerung

- Das Öffnen eines externen Steuerungsdialogs (aus der GUI-DLL) ist während der Simulation nicht mehr möglich. (Vorher ist Vissim dabei abgestürzt.) (8528)
- Umlaute in den benutzerdefinierten Spaltenüberschriften für das LSA/Detektor-Protokoll werden nun korrekt dargestellt. (8593)

#### **Simulation**

Das Verändern von relativen Routenbelastungen (per COM oder über die LSA-Schnittstelle) verlangsamt die Simulation nicht mehr so dramatisch. (8583)

#### Viswalk

Die Berechnung der Dichte bei Flächenmessungen ist jetzt auch korrekt, wenn es mehrere Fußgängerklassen gibt. Außerdem werden Fußgänger auf Überlappungen von Ausschnitten einer Flächenmessung bei der Dichteberechnung nicht mehr mehrfach gezählt. (8466)

- Eine Fußgängerfläche, auf der ein Zwischenziel einer Route liegt, wird jetzt auch dann vollständig als Zielfläche verwendet, wenn sie durch Hindernisse in mehrere Teile geschnitten wird. (8514)
- Fußgänger, die im selben Zeitschritt einen Ausschnitt betreten und wieder verlassen, werden jetzt korrekt bei der Flächenauswertung gezählt. (8683)
- Fußgängerflächenmessungen mit mehreren direkt benachbarten oder sich überlappenden Ausschnitten erfassen Fußgänger jetzt auch richtig, wenn diese im selben Zeitschritt einen der Ausschnitte verlassen und einen anderen betreten. (8551)
- In der Formel zur Berechnung des dynamischen Potentials wurde ein Fehler bei der Verwendung der Parameter g und h repariert. Mit diesem Servicepack wird das Verhalten wie in Vissim 5.40 wiederhergestellt. Um ein Verhalten ähnlich zu den bisherigen Servicepacks von Vissim 6 zu erzeugen, erhöhen Sie den Wert des Parameters g um 1,0. (8597)
- Rampen-Netzobjekte zeigen als Typ jetzt "Rampe" an und nicht mehr "Rampe/Treppe". (8485)

### 6.00-15 [46826] 2014-04-02

#### **Behobene Fehler**

#### Additiv Lesen

Die Option "Duplikate verwerfen" funktioniert nun korrekt für alle Basisdaten. (Vorher wurden nicht alle Duplikate korrekt verworfen.) (8510)

#### COM-Schnittstelle

Wenn die COM-Methode Vissim.LoadNet() mit leerem Dateinamen aufgerufen wird, wird jetzt ein Dialogfenster geöffnet, das den Benutzer auffordert, eine Netzdatei auszuwählen. (8427)

#### **Dateiverwaltung**

Ein Fehler, welcher ungültige Netzdateien verursacht hat, wurde behoben. Ungültige Netzdateien konnten u.a. nach Öffnen des Knoten-Dialogs und anschließendem Speichern des Netzes entstehen. Das Lesen einer solchen Netzdatei wird abgebrochen mit der Meldung "Der Knoten hat sowohl ein Polygon als auch Streckensegmente". Die Netzdatei kann mit einem Texteditor repariert werden, indem der gesamte Text zwischen den Tags "linkSegs" (inklusive dieser beiden Tags) aus jedem Knoten ("node") entfernt wird, der ihn enthält. (8575)

#### Dialoge

Im LSA-Dialog (Registerkarte LDP-Konfig.) angegebene benutzerdefinierte Überschriften für das LSA/Detektor-Protokoll werden nun beim Schließen des Dialogs mit OK übernommen. (8554)

#### Dynamische Umlegung

**Ein unregelmäßig auftretender Absturz beim Start eines Simulationslaufs wurde repariert. (8578)** 

#### **Netzeditor**

Das Abbrechen einer Lösch-Aktion von mehreren Netzobjekten verschiedener Typen funktioniert jetzt korrekt. (Vorher wurden einige Objekte trotzdem gelöscht). (8555)

#### Signalzeitenplan-Fenster

Die Anzeige von Namen für ÖV-Meldepunkte im Fenster funktioniert nun korrekt (ohne Absturz). (8556)

### 6.00-14 [46724] 2014-03-26

#### **O** Neue Funktionen und Änderungen

#### COM-Schnittstelle

Aus dem Vissim-Hauptmenü können nun unter "Skripte"/"Skriptdatei ausführen..." Skripte gestartet werden. Das können z.B. VBS-Skripte, Javascript oder Python-Skripte sein. Damit Python-Skripte funktionieren, muss auf dem Rechner Python 2.7 (z.B. python-2.7.6.amd64.msi für die 64-Bit-Edition von Vissim) installiert sein. Zudem ist für Python-Skripte die Installation von pyWin Voraussetzung in einer zum Python-Setup passenden Version (also zum obigen Beispiel passend pywin32-218.win-amd64-py2.7.exe). (6556)

#### **Dateiverwaltung**

Im Namen der Fehlerdatei (\*.err) wird die Nummer des Simulationslaufs eingetragen, wenn die Datei während einer Mehrfachsimulation (mehrere Läufe am Stück) geschrieben wird. (8336)

#### Fahrzeugsimulation

Bei der Zufahrt auf einen Zielparkplatz auf einer einstreifigen Strecke mit mindestens zwei echten Stellplätzen werden belegte und reservierte Stellplätze jetzt als blockiert betrachtet, sodass nur noch Stellplätze stromaufwärts von diesen ausgewählt werden können (auch wenn es stromabwärts attraktivere gibt, aber diese werden als nicht erreichbar verworfen). Außerdem prüft das Fahrzeug in jedem Zeitschritt, ob inzwischen ein attraktiverer Stellplatz erreichbar ist, und ändert sein Ziel in diesem Fall entsprechend. (8389)

#### Visum-Export

Die ÖV-Haltestellen und ÖV-Linien werden nun auch exportiert. Im Export-Dialog gibt es eine neue Option "Nur Netz". Damit wird nur das Netz exportiert, ohne Wege und Matrizen. (8468)

#### Viswalk

Signalsteuerungslogiken können nun auch relative Belastungen für statische Fußgängerrouten und Fußgängerteilrouten setzen. (Das kann zu neuen Fehlermeldungen in einem bestehenden Netz führen, das Fußgängerrouten/-entscheidungen mit denselben Nummern wie Fahrzeugrouten/-entscheidungen enthält.) (8476)

#### **Behobene Fehler**

#### Additiv Lesen

Attribute mit Subattributen (z.B. relative Belastung von Fahrzeugrouten) werden nun korrekt eingelesen. (8511)

#### Animationsaufzeichnung

Dateien vom Typ "Zum Export (\*.ani.txt)" enthalten jetzt korrekte Längen und Breiten für mehrteilige Fahrzeuge. (8480)

#### ANM-Import

- Importierte Detektoren werden jetzt als ANM-importiert markiert, sodass nachfolgende adaptive Importe nicht mehr Duplikate dieser Detektoren erzeugen. (8471)
- In der ANM-Routendatei nicht explizit angegebene Zeitintervall-Belastungen für Routen werden jetzt beim Import mit 0.0 belegt (statt mit 1.0). (Der ANM-Export aus Visum schreibt z.B. solche Null-Werte nicht in die ANM-Routendatei.) (8482)

#### AVI-Aufzeichnung

Das Vorschaufenster funktioniert nun auch in Netzen mit SketchUp-Modellen korrekt. (8462)

#### Dialoge

Im Farbschemadialog werden die eingestellten Einheiten für Entfernung und Geschwindigkeit aus den Benutzereinstellungen beim Übernehmen eines vordefinierten Farbschemas für die Klassengrenzen berücksichtigt. (7956)

#### Dynamische Umlegung

- Bei Bezirksanbindungs-Parkplätzen wird das Attribut "Kapazität" nicht mehr berücksichtigt. (8430)
- Der Konvergenz-Test funktioniert jetzt auch korrekt, wenn die Simulationszeit kein ganzzahliges Vielfaches des Bewertungsintervalls ist. (Bisher wurde für das letzte vollständige Intervall nie Konvergenz festgestellt, wenn das allerletzte Intervall unvollständig war.) (8501)

Nachdem der Knoten-Kanten-Graph aufgrund von Fehlern nicht aufgebaut werden kann, werden keine vorher berechneten Kanten mehr angezeigt. (8473)

#### Grafik

Vissim stürzt nicht mehr ab, wenn eine Netzdatei mit ungültigen Dateipfaden zu MrSID-Hintergrundbildern geladen wird. (8518)

#### **Netzeditor**

- Beim Splitten einer Strecke wird das Attribut "Beschriftung an/aus" nun korrekt auf die neu erzeugte Strecke übernommen. (8477)
- Kein Absturz mehr beim sofortigen Rückgängigmachen einer Einfüge- oder Duplizieroperation, solange das neue Objekt noch hervorgehoben ist. (8541)

### ÖV

Wenn eine ÖV-Teilroutenentscheidung stromabwärts von einer ÖV-Haltestelle auf der gleichen Strecke liegt überspringt ein ÖV-Fahrzeug, das einer Teilroute dieser Entscheidung folgt, nicht mehr andere ÖV-Haltestellen auf dieser Teilroute. (8398)

#### Signalsteuerung

Beim Ändern der Kanalnummer eines Detektors werden Einträge für diesen Detektor in der LSA/Detektor-Protokoll-Konfiguration nun korrekt angepasst. Außerdem stürzt Vissim bei fehlerhaften Einträgen nicht mehr ab. (8460)

#### Simulation

- Die Eingabetaste führt nur noch zum Öffnen des Dialogs für ein im Netzeditor selektiertes Netzobjekt. Die Eingabetaste bewirkt nicht mehr, dass vom Einzelschrittmodus in die kontinuierliche Simulation gewechselt wird. (Stattdessen kann weiterhin mit der Taste F5 die Simulation von Einzelschritt auf kontinuierlich geschaltet werden.) (8449)
- In der Statuszeile kann jetzt wieder die aktuelle Simulationszeit als Uhrzeit angezeigt werden (Menüeintrag Ansicht Statuszeile). Auch die Anzahl der Fahrzeuge im Netz wird wieder angezeigt. (8465)
- Manuelle Aktivierung von Detektoren (z.B. über COM) wird jetzt auch während eines Simulationslaufs an die Steuerung weitergegeben. (Bisher wirkte manuelle Aktivierung nur während eines Testlaufs.) (8457)
- Wenn ein Netz unterbrochene Fahrzeugrouten oder ÖV-Linien enthält, kann die Simulation nicht gestartet werden und es wird entsprechende Fehlermeldung ausgegeben (Bisher ist Vissim in diesem Fall machmal beim Start der Simulation oder später während der Simulation abgestürzt). (8374)

### Viswalk

- Absturz mit Fußgängerteilroutenentscheidungen vom Typ "Zentrale Warteschlange" ohne Routen an der Entscheidung behoben. (8533)
- Auf einem Fahrsteig/einer Fahrtreppe mit Standseite "Links" oder "Rechts" werden Blockaden bei hoher Dichte am Eingang des Fahrsteigs/der Rolltreppe besser vermieden. (8543)
- Die Simulation stürzt nicht mehr ab, wenn auf einer Bahnsteigkante keine Route definiert ist und gleichzeitig mehrere ÖV-Fahrzeuge halten. (8536)
- Flächenmessungen-Ergebnisliste: Spalten für die Ergebnisattribute "Zielmenge" und "Austrittsmenge" werden nicht mehr überlesen, wenn die Layoutdatei mit einer Vissim-Version vor 6.00-13 geschrieben. (Die beiden Attribute wurden in 6.00-13 umbenannt nach "Zielanzahl" und "Austrittanzahl".) (8463)

## 6.00-13 [46181] 2014-02-26

### Neue Funktionen und Änderungen

#### Additiv Lesen

Die Standardeinstellungen im Dialog sind verbessert worden: Neuer Default für Konfliktvermeidung ist "Neuer Schlüssel bei Konflikt". Für Basisdaten ist zusätzlich "Duplikate verwerfen" angeschaltet. Hierdurch wird erreicht, dass neue hinzugelesene Objekte auf Basisdaten verweisen, welche datengleich mit denen aus der hinzugelesenen Datei sind. Falls aufgrund der Konfliktbehandlung "Ignorieren" nichts hinzugelesen wird, wird eine entsprechende Meldung ausgegeben. (8346)

#### **Dialoge**

Im Lizenzdialog wird das Ablaufdatum für die Bing-Maps-Hintergrundanzeige angegeben. (8369)

#### Grafik

Wenn ein Konfliktmarker (grüner Querschnitt einer Querverkehrsstörung) selektiert ist, wird jetzt der Beginn der Weglücke im 2D-Modus durch ein Dreieck angezeigt. Die Darstellung der Weglücken kann über die Grafikparameter der Querverkehrsstörungen ein- und ausgeschaltet werden. Die Farbe der Weglückenmarker kann ebenfalls eingestellt werden. (6432)

#### Listen

- Der neue Kontextmenü-Befehl "Zeitintervalle bearbeiten" ermöglicht es, direkt die jeweils passende Zeitintervall-Liste zu öffnen, z.B. aus der Zufluss-Liste die Liste der Zufluss-Zeitintervalle. (8031)
- Für ganzzahlige Ergebnis-Attribute (z.B. Anzahl Fahrzeuge) können jetzt Nachkommastellen angegeben werden. Damit ist es möglich, die gewünschte Genauigkeit der aggregierten Kenngrößen (Mittelwert, Standardabweichung) einzustellen. (8260)

#### **Netzeditor**

Das Kontextmenü bezieht sich jetzt immer auf das Objekt an der Klickposition, bzw. die gesamte derzeitige Selektion, falls auf ein bereits selektiertes Objekt geklickt wurde. Falls außerhalb der derzeitigen Selektion rechts geklickt wird, wird ein neues Objet selektiert (genau wie bei einem Linksklick). (8142)

#### **Simulation**

Die Geschwindigkeit der Simulation mit sehr vielen (kurzen) Zeitintervallen für Auswertungen (z.B. Staulängen) ist deutlich beschleunigt worden. (8356)

#### Viswalk

- Flächen haben die neuen Attribute "Warteschlangenordungsgrad" und "Warteschlangengradlinigkeit", die fußgängerklassenabhängig das Warteschlangenverhalten für Fußgänger kontrollieren. (8113)
- Punktobjekte auf Fußgängerflächen verschwinden nicht mehr beim Herauszoomen, sofern die Fläche genügend Platz bietet. (8280)

#### **Behobene Fehler**

#### Additiv Lesen

Der Dialog erscheint jetzt in richtiger Breite und die Größe ist änderbar (es wird nicht mehr am rechten Rand abgeschnitten). (8347)

#### Animationsaufzeichnung

Aufzeichnungen vom Typ "Zum Export (\*.ani.txt)" berücksichtigen nun die angegebenen Ausschnitte korrekt. (Vorher wurden Fußgänger außerhalb der Ausschnitte aufgezeichnet statt die Fußgänger innerhalb.) (8411)

#### ANM-Import

- Beim Konvertieren der Daten aus Vissim 5.40 werden die ANM-spezifischen Daten jetzt vollständig überlesen (und nicht mehr teilweise übernommen). Adaptiver Import mit Netzen, die aus Vissim 5.40 konvertiert werden, ist derzeit nicht möglich. (Bisher schien er möglich zu sein, funktionierte aber nicht richtig.) (8433)
- Falls ANM-Routendaten einen unbekannten ANM-Knoten enthalten, wird eine entsprechende Fehlermeldung ausgegeben und Vissim stürzt nicht mehr ab. (8418)
- Manuell eingestellte Einheiten (metrisch/imperial) werden beim initialen Import nicht mehr umgestellt. (8429)

#### Auswertungen

Die ÖV-Attribute der Fahrzeuge werden nur angezeigt, wenn das Fahrzeug in einer Haltestelle steht (sonst werden Leerwerte angezeigt). Die Fahrgastwechselzeit wird während des Aufenthalts in einer Haltestelle kontinuierlich hochgezählt. (5338)

### Dialoge

Das Umschalten der Ausrichtung im 3D-Signalgeberdialog verwirft die vorherigen Einstellungen nicht mehr. (8284)

#### Dynamische Umlegung

Routensperrungen mit mehr als zwei Strecken werden jetzt korrekt berücksichtigt. (8434)

#### Grafik

- Das Farbschema für Fahrstreifensegmente wird jetzt auch im 3D-Modus angezeigt. (8423)
- Objekte, in deren Darstellungstyp das Attribut 'unsichtbar' eingeschaltet ist, werden im 2D-Modus gestrichelt gezeichnet (ohne Füllfarbe) und während der Simulation ausgeblendet. (8002)

#### Netzdatei öffnen

Das Lesen von Netzdateien (\*.inpx) und das Konvertieren von alten Netzdateien (\*.inp) ist nun deutlich schneller. (8424)

#### **Signalsteuerung**

- Das Ändern einer Signalgruppennummer im GUI einer externen Steuerung (auch bei Festzeit) führt nicht mehr zum Absturz nach OK im LSA-Dialog. (8432)
- Festzeit-Steuerungen funktionieren jetzt auch korrekt (beim Editieren und während des Simulation), wenn eine Versorgungsdatei mit absolutem oder relativem Pfad angegeben ist (was nach Auswahl über den Dateiauswahldialog immer der Fall ist, wobei ein Pfad im Daten- oder Exe-Verzeichnis aber in der Liste und im LSA-Dialog nicht angezeigt wird). (8387)
- RBC-LSA (und möglicherweise andere Steuerungen auch) führen nicht mehr zu einem Laufzeitfehler beim Start der Simulation, wenn eine Versorgungsdatei im Datenverzeichnis mit einem relativen Pfad referenziert wird (was immer der Fall ist, wenn die Datei im Dateiauswahldialog ausgewählt wurde, auch wenn der Pfad dann in der LSA-Liste und dem LSA-Dialog nicht angezeigt wird). (8415)
- Wenn ein Signalzeitenplanfenster schon in einem vorherigen Simulationslauf geöffnet war, wird es jetzt auch korrekt aktualisiert, wenn ein neuer Simulationslauf gestartet wird. (8364)

#### Synchro-Import

Sequenzfolge und Detektor-Daten für RBC-Lichtsignalanlagen werden jetzt korrekt importiert. (8381)

#### Viswalk

- Beim Schließen des Dialogs für Fußgänger-Routenpunkte kommt es jetzt nicht mehr zu unbeabsichtigtem Verschieben (oder Löschen) des Punktes. (8426)
- Die z.T. inkonsistenten Werte der Flächenmessungsergebnisse sind korrigiert: Die Attribute "Gesamte Wegstrecke", "Gesamter Zeitgewinn", "Gesamtverlustzeit", "Gesamtverweildauer" beziehen sich nun auf die gesamte Strecke bzw. Zeit, die der jeweilige Fußgänger zwischen Betreten und Verlassen der Messung zurückgelegt bzw. zugebracht hat; sie fallen also in demjenigen Zeitintervall an, in dem ein (oder mehrere) Fußgänger die Messung verlassen. Falls kein Fußgänger in einem Zeitintervall die Messung verlässt, sind diese Werte leer. Außerdem wurden zwei Attribute umbenannt: Das Attribut "Zielmenge" heißt jetzt in "Zielanzahl", und das Attribut "Austrittsmenge" heißt jetzt "Austrittsanzahl". (8409)

### 6.00-12 [45693] 2014-02-06

#### Neue Funktionen und Änderungen

#### Animation

Während der Wiedergabe können zeitabhängige aggregierte Kenngrößen angezeigt werden. Dazu müssen in einem vorherigen Simulationslauf Ergebnisattribute für Strecken/Flächen gesammelt worden sein, und in den Grafikparametern für Strecken/Flächen muss ein Farbschema eingestellt sein mit einem Ergebnisattribut mit den Subattributen "letztes vollständiges Zeitintervall" und dem gewünschten Simulationslauf. Dann werden die Ergebnisse der Zeitintervalle des ausgewählten Simulationslaufs für die Einfärbung während der Animations- Wiedergabe verwendet. (8321)

#### ANM-Import

Der adaptive Import steht jetzt wieder zur Verfügung. (7154)

#### Grafik

Fahrzeuge und Fußgänger haben jetzt eine eigene Selektionsfarbe, damit ihre Selektion deutlicher sichtbar ist. (8259)

#### Grafikparameter

Die 3D-Grafikparameter verwenden jetzt die eingestellte Einheit für kleine Entfernungen (m/ft). (8003)

#### **Behobene Fehler**

#### Animation

Vissim stürzt nicht mehr bei der Animations-Wiedergabe ab, wenn bei den Fahrzeug-Grafikparametern die Option "Farbe bestimmt durch Fahrzeugzustand" aktiviert ist. (8370)

#### Auswertungen

Das Format für Zeitintervalle, Streckensegmente und Abbiegebeziehungen in Auswertungsdateien, die aus Listen exportiert wurden (\*.att), ist jetzt identisch mit dem Format in der Liste (anstatt einer Kombination von internem Code und Index, die bisher ausgegeben wurde). (8056)

#### COM-Schnittstelle

Update-Pakete (Servicepacks) registrieren die neue Version jetzt automatisch als COM-Server. Das verhindert Probleme mit COM-Skripten nach Updates (die bei Erweiterungen der COM-Schnittstelle leicht auftreten konnten). (Wenn Early Binding verwendet wird, müssen die Skripte nach wie vor neu kompiliert werden.) (8390)

#### **Datenmodell**

Zebrastreifen passen sich besser an, wenn die Strecken-Geometrie verändert wird. (8354)

#### Dynamische Umlegung

Die Bewertungs-Datei wird nicht geschrieben wenn die Option "Bewertungen schreiben" deaktiviert ist. (8373)

#### Grafik

Für die Fußgänger-3D-Modelle "Ped - Man Biz 01" ... "Ped - Man Biz 04" wurde die Zuordnung von Vissim-Farben korrigiert: Hemdfarbe referenziert die Krawatte, Haarfarbe = Haar, Hosenfarbe = Anzug, Schuhfarbe = Schuhe. (8372)

#### Grafikparameter

Der Tooltip für das Beschriftungsattribut zeigt nun korrekt den Langnamen des Attributs in der eingestellten Sprache an. (8261)

#### Listen

Fußgänger- und Fahrzeugzusammensetzungen: Beim Hinzufügen einer neuen relativen Belastung wird ein Typ verwendet, der in der Zusammensetzung noch nicht vorhanden ist, und diesem Typ wird die kleinste bereits verwendete Verteilung zugeordnet. Falls alle Typen bereits enthalten sind, wird der kleinste Typ mit der kleinsten existierenden Verteilung hinzugefügt. (8301)

#### **Netzeditor**

- In einem schwebenden Netzeditorfenster wurden manche Tasten bei der Eingabe in die Felder für benannte Layouts und Kamerapositionen ignoriert. Jetzt können alle Zeichen eingegeben werden. (8327)
- Wenn ein Zwischenpunkt einer (Verbindungs-) Strecke auf einen anderen Zwischenpunkt stromaufwärts verschoben wird, bleibt er markiert, bis die Maustaste losgelassen wird. (Vorher wurde fälschlicherweise an anderer Zwischenpunkt stromabwärts markiert.) (8316)

#### Viswalk

- Wenn auf einer Bahnsteigkanten-Fläche keine Routenentscheidung liegt, werden Aussteiger jetzt aus dem Netz genommen, ohne dass das Programm abstürzt, und das ÖV-Fahrzeug kann die Haltestelle normal verlassen. (8355)
- Wenn ein ÖV-Fahrzeug an einer Haltestelle wartet, laufen Fußgänger nun immer erst zu einer Wartefläche, bevor sie in Richtung des ÖV-Fahrzeuges laufen. (8342)

## 6.00-11 [45413] 2014-01-28

#### Neue Funktionen und Änderungen

#### Grafik

Hintergrundbilder werden beim Verschieben und Skalieren vollständig (aber transparent) angezeigt. (8338)

#### Viswalk

Für Flächenmessungen stehen 2 neue Ergebnisattribute zur Verfügung:

Austrittsmenge: Anzahl der Fußgänger, die die Flächenmessung verlassen haben. Fußgänger, die innerhalb der Flächenmessung über eine Rampe die Ebene verlassen, werden dabei mitgezählt. Fußgänger, die innerhalb der Flächenmessung durch Einsteigen in ein ÖV-Fahrzeug "verschwinden", werden nicht mitgezählt. Zielmenge: Anzahl der Fußgänger, die auf der Messfläche aus der Simulation herausgenommen wurden. Dazu zählen auch Fußgänger, die innerhalb der Flächenmessung in ein ÖV-Fahrzeug eingestiegen sind. Das Attribut "Quellbelastung", welches nicht nur aus Zuflüssen hier eingesetzte Fußgänger erfasst hatte, sondern auch Fußgänger, die von außen auf einen Ausschnitt der Flächenmessung gelaufen waren, steht nicht mehr zur Verfügung. (8204)

#### **Behobene Fehler**

#### ANM-Import

Erzeugte statische Routenentscheidungen beeinflussen nun korrekt nur die jeweils angegebenen Fahrzeugklassen (Vorher war fälschlicherweise auch das Attribut "AlleFzTypen" gesetzt). (8350)

#### Auswertungen

Die Grünzeitenverteilungen für TRENDS-LSA erfassen jetzt die korrekte Signallaufzeit. (Früher wurde stattdessen jeweils die Laufzeit des vorherigen Signalbilds erfasst. Mit rotgelb in der Signalbildfolge wurden also statt Grünzeiten die Rotgelbzeiten erfasst, und mit Gelb in der Signalbildfolge statt Rotzeiten die Gelbzeiten.) (8326)

#### **Dateiverwaltung**

Der Name der Fehlerdatei \*.err wird jetzt korrekt gesetzt beim Öffnen einer Netzdatei. (8302)

#### **Datenmodell**

- Die Länge von Fahrbahnmarkierungen vom Typ Zerbrastreifen wird jetzt korrekt angepasst, wenn eine Strecke verkürzt wird, so dass nicht mehr der gesamte Zebrastreifen auf die Strecke passt. (8329)
- Wenn eine Verteilung (Leistung, Gewicht oder Besetzung) gelöscht wird, die für einen bestimmten Fahrzeugtyp nicht relevant ist, wird im betroffenen Fahrzeugtyp nun nur die Referenz auf die Verteilung entfernt. (7580)

#### Dynamische Umlegung

- Die Wegeattribute Länge und statische Kosten werden nun auch für Umwege korrekt berechnet. (8252)
- Fahrzeugklassen-Sperrungen an Verbindungsstrecken werden nun bei der Wegesuche korrekt berücksichtigt. (8322)
- Wenn der letzte Abschnitt einer Strecke die Länge Null hat (weil der letzte Zwischenpunkt genau auf dem Endpunkt liegt) und wenn diese Strecke innerhalb eines Knotens endet, werden Abbiegebeziehungen, die diese Strecke enthalten, jetzt trotzdem gefunden. (8310)

#### Grafik

- Beim Zeichnen der Ausschnitte wird nun ein zugeordneter Darstellungstyp berücksichtigt, wenn das mit dem Attribut "Darstellungstyp verwenden" in den Grafikparametern für Ausschnitte eingestellt ist. (8014)
- Der Zustand von Signalgebern wurde im 3D-Modus des Netzeditors sporadisch falsch dargestellt. Dieses Problem wurde behoben. (8332)
- Texturen auf Strecken mit einen Darstellungstyp, bei dem die Option "dem Streckenverlauf folgend" nicht gesetzt ist, werden jetzt korrekt dargestellt. (Dieses Problem trat nur bei Strecken mit großen Weltkoordinaten auf.) (8319)

#### Menü

Zuletzt benutzte Dateien: Das Verhalten beim Wählen einer nicht mehr vorhandenen Datei ist verbessert worden: Nach einem fehlgeschlagenen Öffnen wird der Eintrag aus der Liste entfernt und die Fehlermeldungen werden nun korrekt übersetzt. (8275)

#### Signalsteuerung

Vissim stürzt nicht mehr beim Start eines Simulationslaufs ab, wenn eine LSA/Detektor-Protokoll-Konfiguration Objekte enthält, die Werte mit mehr als 9 Zeichen haben können (z.B. eine negative Zahl mit 9 Stellen oder eine positive Zahl mit 10 Stellen - diese Grenzen sind in der \*.wtt-Datei der Steuerung definiert). Jetzt sind bis zu 11 Zeichen möglich, also auch die vollständige Bandbreite von ganzen Zahlen zwischen -2^31 und 2^31. (8349)

#### Viswalk

Der Simulationslauf stürzt nicht mehr ab, wenn ein Fußgänger von einer überstauten Fahrtreppe wieder auf die Ausgangsebene zurückgeschoben wird. (8293)

### 6.00-10 [45224] 2014-01-22

#### Neue Funktionen und Änderungen

#### COM-Schnittstelle

Neue Methode Net.Pedestrians.RemovePedestrian: Entfernt den angegebenen Fußgänger aus dem Netz. (7909)

#### **Dialoge**

Der Bestätigungsdialog für notwendige Anpassungen (z.B. "Alle Auswertungsergebnisse des Simulationslaufs werden gelöscht", wenn man einen Simulationslauf löscht) hat jetzt die zusätzliche Option "Alle Meldungen so behandeln". (7890)

#### Grafik

- Das Zeichnen während der Simulation in 2D ist bei kleinen Netzen bis zu 50% schneller. (8263)
- Keyframes und Kamerapositionen können jetzt auch während der Simulation geändert werden. (8170)
- Texturen erlauben jetzt auch anisotrope Filterung, sofern dies von der Grafikhardware unterstützt wird. Anisotrope Filterung kann für jedes Hintergrundbild und jeden Displaytyp einzeln (de)aktiviert werden. (8202)

#### **Netzeditor**

- Beim Anlegen eines neuen Verbinders werden die Streckenattribute Verhaltenstyp, Darstellungstyp, Dicke, Steigung, Visualisierung EinzelFz und Visualisierung Klassifizierte Werte sowie die Fahrstreifenattribute Sperrung und Fahrstreifenwechselverbot von der Zielstrecke übernommen. (8208)
- Zwischenpunkte von Strecken und Verbindungsstrecken können jetzt auch editiert werden, wenn die Strecke sehr schmal ist (weit herausgezoomt). Die beiden Endpunkte einer selektierten Strecke sind jetzt (im Einfügemodus für Strecken) immer sichtbar und können immer bewegt werden. Punkte, die zu nah beieinander liegen, werden dunkel dargestellt und können nicht bewegt werden. (8126)

#### **Behobene Fehler**

#### Animationsaufzeichnung

Das Aufzeichnen von AVI-Dateien während der Wiedergabe einer Animationsaufzeichnung funktioniert jetzt korrekt auch mit aktivierter Option "Vorschau anzeigen" an den aufzuzeichnenden Storyboards. (8324)

#### ANM-Import

Folgender Fehler beim Umprojizieren der ANM-Koordinaten wurde behoben: In seltenen Fällen wurden Teile des importierten Netzes nicht korrekt umprojiziert, wodurch sehr lange Verbindungsstrecken entstehen konnten. (8318)

#### COM-Schnittstelle

Ein ÖV-Fahrzeug kann nicht mehr gelöscht werden, falls gerade echte Fußgänger ein- oder aussteigen. (Bisher führte das zu einem Absturz.) (8248)

#### **Dialoge**

- Der 3D-Modell-Auswahldialog zeigt bei einem neu erzeugten Modell keinen Quader mehr an (als automatisch erzeugtes Modellsegment). (8047)
- Der Detektor-Dialog kann nun auch während der Simulation mit OK geschlossen werden, ohne dass eine Exception- Meldung erfolgt. (8282)

#### Dynamische Umlegung

Das Lesen einer Wegedatei (z.B. vor der Simulation) mit Umwegen (gefunden mit aktiver Option "Umwege erkennen und vermeiden") funktioniert nun korrekt. (Vorher waren manchmal nur die Umwege in der Simulation vorhanden, alle anderen Wege aus der Wegedatei wurden nicht gelesen.) (8276)

#### Grafik

- Bei ersten Wechsel von 2D nach 3D wird das Netz automatisch in einer Schrägansicht angezeigt (statt nur Himmel zu zeigen). (8063)
- In 3D wird nun der Grafikparameter "Farbschema verwenden" für Rampen/Treppen korrekt angewendet. (Vorher wurden die Rampen nur in der Darstellungstyp-Farbe gezeichnet.) (8309)
- Verzerrte Darstellung von bestimmten DWG-Dateien als Hintergrundbilder behoben. (7927)

#### Listen

Das Attribut "Streckenauswertungssegment" (kurz: "StrAuswSeg") in der Ergebnisliste für Streckensegmente berücksichtigt nun die eingestellten Einheiten (metrisch/imperial). (Vorher wurden die Von- und Bis-Positionen der Segmente immer in Metern ausgegeben.) (8237)

#### Menü

Aufgrund von Performance-Problemen bei Netzänderungen wurde das Rückgängig- und Wiederherstellen-Untermenü vorläufig entfernt. Insbesondere werden COM-Skripte, die nacheinander viele einzelne Änderungen durchführen, dadurch deutlich schneller ausgeführt. (8273)

#### **Netzeditor**

- Die Breite der Fläche, die für eine Haltestelle als Bahnsteigkante mit Kontextmenü "Bahnsteigkante erzeugen rechts/links" erzeugt wird, ist nun konstant 2 Meter (statt gleich wie die Streckenbreite). (8065)
- Kein Absturz mehr nach dem Einfügen einer Fahrzeugroute und anschließendem Löschen der eingefügten Route mit der 'Entf'-Taste. (8253)
- Kopieren einer Fußgängerrampe und Ändern ihres Typs auf Fahrtreppe und ihrer Rampenbreite führt nicht mehr zum Absturz der Simulation. (8254)

#### Präsentation

Vissim scheint sich nicht mehr aufzuhängen (Windows-Meldung "PTV Vision Traffic & Pedestrian Simulation reagiert nicht") am Ende einer Video-Aufzeichnung (wenn die temporäre \*.avi-Datei auf ein Netzlaufwerk geschrieben wird). (8291)

#### Signalsteuerung

Wenn die GUI-DLL einer externen Signalsteuerung Vissim auffordert, eine Signalgruppe zu löschen und sie direkt danach wieder anzulegen, löscht Vissim die zugehörigen Signalgeber nicht mehr. (8292)

#### Viswalk

- Der Parameter "Noise" für das Laufverhalten von Fußgängern wird nun korrekt berücksichtigt. (8206)
- Grafik: Wenn die Gitterdarstellung aktiviert ist, werden in 3D jetzt farbcodierte Werte je Fläche/Rampe angezeigt. (Bisher wurden in 3D nur statische Farben angezeigt.) (8258)

## 6.00-09 [44649] 2013-12-13

#### Neue Funktionen und Änderungen

#### Animationsaufzeichnung

Die Animationsaufzeichnung ermöglicht es, den Simulationsablauf aufzuzeichnen und später ähnlich einem Video wiederzugeben. Das Abspielen ist dabei nur eine reine Visualisierung und daher deutlich schneller als eine echte Simulation. Eine aufgezeichnete Animation kann kontinuierlich oder im Einzelschritt-Modus abgespielt werden, und sowohl vorwärts als auch rückwärts.

Aufnahme der Aufzeichnung:

1. Animationsaufzeichnungen erstellen

Über das Hauptmenü Präsentation - Animationsaufzeichnungen wird die Liste der Aufzeichnungsobjekte geöffnet. Hier können Animationsaufzeichnungen vom Typ "Zur Wiedergabe (\*.ani)" angelegt werden. Jeder Animationsaufzeichnung können ein oder mehrere Ausschnitte zugeordnet werden, das sind Polygone oder Rechtecke im Netz, innerhalb derer Fahrzeugpositionen aufgezeichnet werden. Nach Klick auf eine Zelle in der Spalte "Ausschnitte" (Spalte über den Attributauswahldialog hinzufügen, falls sie noch nicht angezeigt wird) können von allen definierten Ausschnitten die gewünschten angekreuzt werden. Sind einer Animationsaufzeichnung keine Ausschnitte zugeordnet, wird das gesamte Netz aufgezeichnet. Es können mehrere Animationsaufzeichnungen erstellt werden, mit verschiedenen Zeitangaben und/oder Ausschnitten. Die Einstellungen der Animationsaufzeichnungen werden in der Netzdatei gespeichert.

2. Aufzeichnen aktivieren

Über das Hauptmenü Präsentation - Animationen aufzeichnen wird das Aufzeichnen aktiviert. Einzelne Animationsaufzeichnungen können durch Rücksetzen des Attributs "Animation aufzeichnen" ausgeschlossen werden. 3. Simulation starten

Für alle aktiven Animationsaufzeichnungen werden \*.ani-Dateien erzeugt.

#### Wiedergabe der Aufzeichnung:

Die Wiedergabe einer Animationsaufzeichnung kann über das Hauptmenü - Präsentation - Kontinuierlich bzw. Einzelschritt oder über das Kontextmenü "Wiedergabe der Animation starten" in der Liste der Animationsaufzeichnungen gestartet werden. (6559)

#### ANM-Import

Beim Import wird eine eventuell angegebene Projektion berücksichtigt: die ANM-Koordinaten werden von der Projektion ins kartesische Koordinatensystem umgerechnet. Falls keine Projektion angegeben ist, werden die ANM-Koordinaten - wie bisher - als kartesisch angenommen (d.h. es wird keine Umrechnung vorgenommen). (8088)

#### **Datenmodell**

- Das Netzobjekt "Messfläche" ist zu "Ausschnitt" umbenannt worden da es zukünftig in allgemeinerer Form verwendet wird. Ausschnitte werden weiterhin für die Fußgänger-Flächenmessungen verwendet, und zusätzlich jetzt auch für die Animations-Aufzeichnung. (8199)
- Fahrzeuge: Die Attribute "Besetzung","Fahrzeugtyp", "Gewicht" und "vWunsch-Fraktil" können nun während eines Simulationslaufes geändert werden. (7848)
- Fußgänger: Neue Attribute Hemdfarbe, Haarfarbe, Hosenfarbe, Schuhfarbe. Diese Attribute können auch während eines Simulationslaufes geändert werden. (8177)
- Signalgeber: Das Attribut "vWunsch" wurde umbenannt zu "vGelbBlock". Dieses Attribut ist nur relevant für Blocksignale. (8135)

#### Listen

Beim Kopieren von Listendaten in die Zwischenablage mit dem Befehl "Kopieren in Zwischenablage" wird jetzt ein Tabulator als Trennzeichen verwendet. Dadurch funktioniert das Einfügen der Daten in Excel korrekt. (8207)

#### **Behobene Fehler**

#### **Datenmodell**

Das Löschen von Segmentknoten führt nicht mehr zum Programmabsturz. (8228)

#### Dialoge

Benutzereinstellungen (Graphik): Die Einstellungen zur Videokomprimierung von AVI-Aufnahmen werden jetzt zuverlässig gespeichert und wiederhergestellt. (8214)

#### Dynamische Umlegung

Die Längen in der Wege-Liste werden nun auch für imperiale Einheiten korrekt angezeigt. Zuvor stürzte Vissim ab beim Öffnen der Wege-Liste, wenn diese Umwege enthielt. (8244)

#### Graphik

- Aufzeichnung von AVIs und Animationen funktioniert nun auch in Kombination mit mehreren Simulationsläufen. (8233)
- AVI-Aufzeichnung: Falls im Sotryboard auf ein benanntes Netzeditor-Layout verwiesen wird, wird dieses während der AVI-Aufzeichnung berücksichtigt. (8227)

#### **Netzeditor**

Das Splitten einer Strecke vor einer ÖV-Haltestelle deaktiviert den Linienhalt nicht mehr. Die ÖV-Linienhalte werden nun korrekt angepasst. (8162)

#### **Signalsteuerung**

- Die Fehlerdatei von VAP-Steuerungen wird jetzt in dasselbe Verzeichnis wie die \*.inpx-Daten geschrieben (nicht mehr ins Vissim-Programmverzeichnis). (8079)
- Fehlermeldungen von VAP-Steuerungen (Datei mit der Endung \*.dll.err) enthalten jetzt die korrekte Referenz auf die betroffene LSA. (8232)

#### Viswalk

Die Levelhöhe einer ÖV-Haltestelle wird nun korrekt auf aussteigende Fußgängern angewandt. (8176)

## 6.00-08 [44447] 2013-12-03

#### Neue Funktionen und Änderungen

#### Fahrzeugsimulation

Ein vorübergehendes Anhalten innerhalb einer roten Kreuzungskonfliktfläche ist möglich, um eine Kollision zu vermeiden. Wenn ein Fahrzeug A erkennt, dass das Fahrzeug B eine Konfliktfläche demnächst verlassen wird, kann Fahrzeug A darauf jetzt auch innerhalb einer anderen Kreuzungskonfliktfläche (in der A keine Vorfahrt hat) warten. (8171)

#### **Netzeditor**

- Im Einfügemodus für Konfliktflächen kann der Status einer selektierten Konfliktfläche (oder mehrerer selektierter Konfliktflächen) direkt durch (Strg+) Rechtsklick umgeschaltet werden (also ohne Kontextmenü). Über das Kontextmenü kann der Status auf einen bestimmten (anderen) Wert gesetzt werden, auch außerhalb des Einfügemodus. (8018)
- Solange ein Netzobjekt auf einer Strecke nur innerhalb dieser Strecke verschoben wird, wird es nicht auf eine andere (überlagernde) Strecke verschoben, außer wenn die Tab-Taste gedrückt wird. (8046)

#### **Behobene Fehler**

#### **Dialoge**

- Fahrverhalten: Die Wiedemann-99-Parameter CC0, CC2, CC7, CC8, CC9 werden korrekt umgerechnet (metrisch/imperial). (8203)
- Lichtsignalanlagen: Dialog kann nun auch während der Simulation geöffnet werden. (8225)

#### Fahrzeugsimulation

- C Konfliktflächen: Wenn das bevorrechtigte Fahrzeug A an einem roten Signalgeber warten muss, kann das wartepflichtige Fahrzeug B (z.B. ein zeitweise geschützter Linksabbieger) jetzt auch dann durch die Konfliktfläche fahren, wenn Fahrzeug A wegen eines bevorstehenden notwendigen Fahrstreifenwechsel plant, den Fahrstreifen zu wechseln. Bisher war Fahrzeug B in dieser Situation nicht losgefahren. (8218)
- ÖV-Teilroutenentscheidungen können jetzt auch auf Fahrzeuge wirken, die sich bereits auf einer Teilroute befinden. (Dies hatte seit Vissim 6.00-06 nicht mehr funktioniert.) (8217)

Strecken/Verbinder mit Gefälle können für darauf fahrende Fahrzeuge zu einer positiven Maximalverzögerung führen aufgrund der Abhängigkeit von Gefälle und Verzögerungsfähigkeit. Dies kann z.B. auftreten, wenn eine benutzerdefinierte Maximalverzögerungs-Funktion negative Werte nahe 0 enthält oder die Option "Steigung aus z-Koordinaten verwenden" aktiviert wurde und die z-Koordinaten von aufeinanderfolgenden Strecken zu unterschiedlich sind. Solche Ereignisse werden jetzt in der \*.err-Datei protokolliert. (Bisher konnte es zum Abbruch des Simulationslaufs mit einer Exception-Meldung führen.) (8187)

#### Installation

- Folgende Fehler bei zwei /SILENT-Setups nacheinander (in verschiedene Verzeichnisse, mit verschiedenen Startmenü-Programmgruppennamen) wurden behoben:
	- 1) Der Startmenüeintrag der ersten Installation wurde durch das zweite Setup gelöscht.

2) Der verschwundene Startmenüeintrag tauchte auch nicht mehr unter den installierten Programmen auf (in der Systemsteuerung). (8159)

#### **Netzeditor**

Eine neuer Zwischenpunkt, der per Kontextmenü zu einer (Verbindungs-) Strecke hinzugefügt wird, ändert nicht mehr den bisherigen Streckenverlauf. Der neue Zwischenpunkt wird immer auf der Mittellinie der Strecke erzeugt und nicht mehr direkt an der Klickposition. (8158)

#### **Testmodus**

Aus einem kontinuierlichen Testlauf kann man jetzt wieder mit der Leertaste in den Einzelschrittmodus wechseln. (8160)

#### Viswalk

- Ein Zwischenpunkt einer Fußgängerroute kann wieder auf eine Rampe gesetzt werden. (In Version 6.00-07 war das nicht möglich und konnte zum Absturz führen.) (8215)
- Fußgänger, die nahe vor dem Beginn oder Ende einer Rampe an dieser vorbeilaufen, werden nun auch von den Fußgängern auf der Rampe gesehen (die die Rampe bald verlassen) und umgekehrt. In früheren Versionen wurden solche vorbeilaufenden Fußgänger von denjenigen Fußgängern ignoriert, die über die Rampe laufen. Dadurch kam es auf den Flächen unmittelbar vor Rampen zu überlappenden Fußgängern. (7961)

### 6.00-07 [44239] 2013-11-19

### Neue Funktionen und Änderungen

#### 2D-Darstellung

- Der Blinker zeigt jetzt "rechts" oder "links" gemäß der folgenden Prioritätenliste an:
	- 1) Laufender Fahrstreifenwechsel
	- 2) Gewünschter Fahrstreifenwechsel
	- 3) Richtungswunsch der aktuellen Verbindungsstrecke (neu!)
	- 4) Richtungswunsch der nächsten Verbindungsstrecke der Route, die "rechts" oder "links" hat (falls innerhalb der
	- Fahrstreifenwechselentfernung)
	- 5) Blinker-Richtung gesetzt von DriverModel.DLL (8146)

#### 3D-Darstellung

Texturen für Hintergrundbilder werden standardmäßig nicht mehr komprimiert, um die Ladezeiten zu verkürzen. Die Texturkompression kann über die Benutzereinstellungen wieder eingeschaltet werden, falls nicht ausreichend Videospeicher vorhanden ist. (7882)

#### COM-Schnittstelle

Neue Methode ISignalController.GetSCDetRecResult, um auf die Ergebnisse des LSA/Detektor-Protokolls zuzugreifen. Achtung: in VBA muss der Integer-Parameter "retValue", der per Referenz übergeben wird, als Typ "Long" definiert werden. (7126)

#### **Datenmodell**

Wenn der Anfang oder das Ende einer Verbindungsstrecke auf einen anderen Fahrstreifen verschoben wird (z.B. im Netzeditor, im Verbindungsstreckendialog, in einem Listenfenster, in der Schnellansicht oder per COM), werden die Zwischenpunkte der Verbindungsstrecke neu berechnet. (7626)

#### Listen

Offene Listenfenster verlangsamen die Simulation nur noch weniger. (8134)

#### **Behobene Fehler**

#### 3D-Darstellung

Zähler für die verbleibende Grün-/Rotzeit auf 3D-Fußgängersignalgebern werden während der Simulation korrekt angezeigt. (8140)

#### 3D-Visualisierung

Wenn in den Grafikparametern "Farbschema verwenden" eingeschaltet ist, verwenden jetzt auch Fahrzeug- und Fußgängermodelle aus Modelldateien die im Farbschema definierte Farbe. (8114)

#### Auswertungen

- Konvergenzauswertungsdateien enthalten jetzt auch Daten. (8124)
- Wenn das Verzeichnis, in dem das Auswertungsverzeichnis liegt, nicht existiert, stürzt Vissim beim Start eines Simulationslaufs mit aktiver Laufzeitauswertung (\*.lzv) ab. (8150)

#### COM-Schnittstelle

C Kein Absturz mehr, wenn Vissim mit dem Kommandozeilenparameter '-automation' gestartet wird, bevor die OpenStreetMap-Lizenzbestimmungen akzeptiert wurden. (8156)

#### **Datenmodell**

Beim Verschieben eines Netzobjekts von einem Fahrstreifen oder einer Strecke auf eine andere Strecke, die kürzer ist als die Position des Objekts auf der ursprünglichen Strecke, wird die Position nun korrekt auf die neue Streckenlänge gesetzt (verringert). (8131)

#### Demoversion / Vissim-Viewer

VDiagGUI funktioniert jetzt auch für diese Versionen. (8147)

#### **Dialoge**

Fahrverhalten: Das Ändern der Attribute Verzögerungs-Reduktionsentfernung (eigene) und Verzögerungs-Reduktionsentfernung (Folgefahrzeug) funktioniert nun korrekt, auch wenn die Einheiten für kurze Entfernung und Beschleunigung nicht beide metrisch oder imperial, sondern gemischt gesetzt sind. Das Ändern der Attribute Mindestseitenabstand bei 0 km/h bzw. 50 km/h funktioniert nun korrekt in metrischen und imperialen Einheiten. (8127)

#### Listen

- Strg+C und Strg+V vehalten sich in Textzellen jetzt wie erwartet, auch wenn nur ein Teil des Texts markiert ist oder gar keiner. (8043)
- Umschalt+Leertaste markiert nicht mehr die gesamte Zeile, wenn die Tastenkombination im Editmodus in einer Textzelle gedrückt wird, sondern erzeugt einfach nur ein Leerzeichen (wie ohne die Umschalttaste). (8074)

#### **Netzeditor**

Vissim stürzt nicht mehr ab, wenn kein Netzeditor geöffnet ist und über das Kontextmenü der Übersichtskarte versucht wird, einen neuen Netzeditor zu öffnen. (8129)

#### Signalsteuerung

**O** Die folgenden Fehler wurden behoben:

Im LSA-Detektor-Protokoll-Fenster werden alle Zeilen nach 39 Zeichen abgeschnitten.

In der \*.ldp-Datei steht in den Datenzeilen nur "??" (oder zufällige andere Zeichen).

Die aktive LDP-Auswertung kann sogar zum Programmabsturz führen, insbesondere wenn die LDP-Konfiguration leer ist. (8119)

Die Funktion "Optimierung starten" für eine einzelne LSA ist jetzt über das Kontextmenü in der LSA-Liste zu erreichen. (Der Aufruf über die Schaltfläche im LSA-Dialog führte zu einem Absturz, und diese Schaltfläche wurde entfernt.) (8123)

#### Viswalk

- Die Fußgängersimulation ist jetzt reproduzierbar, auch mit mehreren Kernen. (Bisher konnten durch einen Fehler in einer Dritthersteller-Bibliothek kleine Unterschiede auftreten, welche sich im Verlauf eines längeren Simulationslaufs zu größeren Unterschieden aufschaukeln konnten.) (7355)
- Objekte, die auf Fußgängerflächen liegen, können im Netzeditor nicht mehr auf derzeit unsichtbaren Flächen erstellt werden. (8125)

## 6.00-06 [44095] 2013-11-11

#### **O** Neue Funktionen und Änderungen

#### 3D-Visualisierung

- Der Export nach 3ds Max ist jetzt verfügbar (als Zusatzmodul). (7368)
- Falls ein Laptop Nvidia-Optimus-Grafik hat, versucht Vissim, die diskrete Grafikeinheit (für höchste Leistung) automatisch zu aktivieren. (8082)

#### **Datenmodell**

- Fahrzeug- und Fußgänger-Zusammensetzungen: Die Attribute Fahrzeug- bzw. Fußgängertyp, vWunsch-Verteilung und Relative Belastung können nun während der Simulation geändert werden. (8067)
- Strecken haben neue Relationen zu statischen Fahrzeugrouten und -teilrouten, ÖV-Teilrouten, Parkplatzrouten, Routensperrungen und Mautstreckenrouten. Wenn eine dieser Relationen in der gekoppelten Streckenliste ausgewählt ist, werden in der rechten Liste alle Routen dieses Typs angezeigt, die über die auf der linken Seite ausgewählten Strecken führen. (6609)

#### **Netzeditor**

Hintergrundkarten/Luftaufnahmen von Bing (bei aktivem Wartungsvertrag) oder OpenStreetMap können bei vorhandener Internetverbindung angezeigt werden. Die Anzeige kann über das Erdkugel-Symbol im Netzeditor einund ausgeschaltet werden oder in den Basis-Grafikparametern des Netzeditors, wo auch der Kartenanbieter und weitere Parameter (Farbintensität, schwarz/weiß) ausgewählt werden können. (7790)

#### **VisVAP**

VisVAP-Dateien (\*.vv) dürfen nun auch Leerzeichen und Bindestriche im Dateinamen enthalten, da dies seit Vissim 6 für VAP-Dateien erlaubt ist (außer am Anfang des Dateinamens). Nach wie vor muss der Dateiname mit einem Buchstaben beginnen, da er auch für den Programmtitel der generierten VAP-Datei verwendet wird. Im Programmtitel werden Leerzeichen und Bindestriche während der VAP-Code-Generierung automatisch durch Unterstriche ersetzt. Der Programmtitel des generierten VAP-Quellcodes wird auf 32 Zeichen gekürzt, auch wenn der Dateiname länger ist.

Die Prüfung, ob ein korrekter VisVAP-Dateiname angegeben wurde, findet nun bereits während der Diagrammprüfung statt. Somit werden im Fehlerfall keine leeren Dateien mehr geschrieben. (8118)

#### Viswalk

Fußgängerrouten(zwischen)ziele werden im Netzeditor als Quadrate dargestellt, wenn sie dynamisches Potential verwenden. (7924)

#### Behobene Fehler

#### 3D-Darstellung

- O Das Netz wird in 3D in gleichbleibender Qualität gerendert, unabhängig davon, ob eine Himmelstextur gesetzt ist. Wenn man herauszoomt, wird das Netz nicht mehr auf einer sehr kleinen Bodenplatte angezeigt. In den 3D- Grafikparametern gibt es eine neue Option, um die Bodenplatte auszublenden. (7600)
- Die durchgezogene Linie als Fahrbahnmarkierung wird jetzt auch in 3D an der richtigen Stelle gezeichnet, wenn ein Fahrstreifenwechselverbot für bestimmte Fahrzeugtypen gesetzt ist. (8070)
- Statische Modelle, die eine andere Dateiendung als .v3d haben, werden jetzt an der richtigen Stelle in der richtigen Orientierung angezeigt. In Netzen, die in Vissim 6 neu aufgebaut wurden, müssen die entsprechenden Modelle ggf. um 180° gedreht werden. (7964)

#### Auswertungen

Die SSAM-Trajektoriendatei (\*.trj) hat jetzt das korrekte Format. (8022)

#### COM-Schnittstelle

ÖV-Fahrzeuge, die mit VehicleContainer.AddVehicleToPtLine() eingesetzt werden, folgen jetzt der Linienroute. (8109)

#### **Datenmodell**

Der folgende Fehler wurde behoben: Fahrzeugzusammensetzungen: Falls es zu einer Wunschgeschwindigkeitsverteilung bereits für jeden Fahrzeugtyp eine relative Belastung gibt, können keine weiteren relativen Belastungen für andere Kombinationen mehr eingetragen werden. (8075)

#### **Dialoge**

Im Zwischenpunkt-Dialog wird jetzt die korrekte Einheit (m/ft) gemäß den Netzeinstellungen angezeigt. (8117)

#### Dongle-Schutz

Wenn die Verbindung zum Dongle kurzzeitig verlorengeht, kann ein Simulationslauf weiterlaufen, nachdem der Verbindung wiederhergestellt ist. Vissim versucht selbständig die Verbindung wiederherzustellen und zeigt solange einen Dialog an mit einem Aktionsbalken und der Option, diesen Vorgang abzubrechen. In letzterem Fall wird Vissim geschlossen, und im Fall von Änderungen am Netz kann dies noch gespeichert werden. Wenn die Verbindung zum Dongle für längere Zeit unterbrochen ist, gibt die verschlüsselte lfzu14N.dll eine entsprechende Meldung aus, mit den Optionen "Ignore", "Retry" und "Cancel". Nachdem die Verbindung wiederhergestellt ist, muss "Retry" ausgewählt werden. "Ignore" kann nur dreimal verwendet werden, und "Cancel" schließt Vissim. (8081)

#### Dynamische Umlegung

- C Kein Absturz mehr in einem Simulationslauf mit aktivem Zielführungssystem unter Verwendung mehrerer Prozessorkerne. (8116)
- C Kein Absturz mehr, nachdem ein Fahrzeug mit einem Zielführungs-Weg bei einer dynamischen Routenentscheidung einen neuen Weg bekommt. (8115)
- Wege, die durch ANM-Import oder Visum-Umlegung erzeugt werden, werden nun direkt nach dem Import bzw. der Umlegung in Vissim korrekt angezeigt. (Vorher war es notwendig, die Netzdatei neu zu laden.) (7767)

#### Fahrzeugsimulation

- Der folgende Fehler wurde behoben: Wird eine ÖV-Teilroute von einer ÖV-Linie mehrfach passiert, so setzt das ÖV-Fahrzeug nach dem Erreichen des Zielquerschnitts der Teilroute seine Fahrt immer mit dem ersten Schleifendurchlauf fort, ignoriert also nach dem zweiten Abfahren der Teilroute, dass die Original-Linienroute beim zweiten Durchlauf eventuell anders fortgesetzt wird. (8091)
- Der Richtungswunsch (falls rechts oder links) der nächsten Verbindungsstrecke der Route eines Fahrzeugs wird jetzt bereits ab Erreichen der Einordnenentfernung (nicht mehr erst ab der Nothalteposition) durch Blinken angezeigt und wirkt für das Überholen auf dem gleichen Fahrstreifen ("nächste Abbiegerichtung berücksichtigen"). (8112)
- ÖV-Teilrouten werden von ÖV-Fahrzeugen, die noch nicht den Zielquerschnitt ihrer Linie erreicht haben, nur verfolgt, wenn der Zielquerschnitt der ÖV-Teilroute auf der Linie liegt. (8090)

#### Grafik

Fahrbahnmarkierungen liegen in der 3D Ansicht genauso wie in der 2D Ansicht. (7831)

#### Listen

- Das Lesen einer Netzdatei bei offener Konfliktflächen-Liste mit ausgeschalteter Option "passive Konfliktflächen anzeigen" führt nicht mehr zum Absturz des Programms. (8069)
- Zeitintervalliste: Das ursprüngliche Listenlayout wird nun nach dem Einlesen einer \*.layx-Datei wiederhergestellt. Die Definition eines benannten Listenlayouts führt nicht mehr zum Absturz. (Der Typ der angezeigten Intervalle, z.B. "Fahrzeugrouten (statisch)" wird noch nicht in der \*.layx-Datei gespeichert.) (7237)

#### Netzdatei öffnen

Die Fehlermeldungen für zu lange Zebrastreifen beinhalten jetzt auch die Nummer der Strecke, wo der jeweilige Zebrastreifen liegt. (8064)

#### **Netzeditor**

- Für statische 3D-Modelle wird die Selektionsfarbe aus den Grafikparametern verwendet. Das Attribut "Beschriftung anzeigen" ist jetzt standardmäßig eingeschaltet für 3D-Signalgeber, die aus einer \*.inp-Datei eingelesen oder im Netzeditor hinzugefügt werden. (8105)
- Keine sporadischen Abstürze mehr beim Editieren von Strecken mit Konfliktflächen (auch passiven), wenn der Rückgängig-Speicher voll ist (also mit Standard-Benutzereinstellungen nach mindestens 20 Bearbeitungsschritten). (Dieses Problem bestand nur in der Version 6.00-05.) (8128)
- Zwischenpunkte auf Verbindungsstrecken können genauso wie auf Strecken direkt durch Strg + Rechtsklick auf die selektierte Strecke eingefügt werden. (8101)

#### Signalsteuerung

- Die unnötige zweite Initialisierung von LSA vom Typ "Extern" beim Start eines Simuationslaufs wurde entfernt. (8084)
- C Kein Absturz mehr beim Aufruf der Benutzeroberfläche einer externen Signalsteuerung mit SIgnalgebern in einem Knoten, der nicht für Auswertung, sondern nur für dynamische Umlegung aktiv ist. (8092)
- Vissim stürzt nicht mehr ab, nachdem ein Syntaxfehler in einer VAP-Versorgungsdatei (\*.vap oder \*.pua) gemeldet wurde. (8071)

## 6.00-05 [43717] 2013-10-15

### **O** Neue Funktionen und Änderungen

#### **Datenmodell**

Neue Attribute (read-only) für Detektoren: GapTm: Zeitlücke Occup: Belegung OccupRate: Belegungsgrad VehNo: Fahrzeugnummer VehLen: Fahrzeuglänge VehSpeed: Fahrzeug-Geschwindigkeit

Neue Attribute/Relationen für Lichtsignalanlagen: CycSec: Umlaufsekunde (read-only) Detectors: Detektoren (Relation) (7108)

- ÖV-Linienhalte: Die Attribute Aussteigeranteil und Aufenthaltszeit-Verteilung können nun während der Simulation geändert werden. (7119)
- Viele weitere Streckenattribute können jetzt auch während eines Simulationslaufs geändert werden: GesperrteFzKlassDynUml, KostenProKm, Darstellungstyp, NothaltPos, FsWechsDist, FsWechsDistIstProFs, NurBusÜberh, Zuschlag1, Zuschlag2, Dicke. Fahrstreifen.GespFzKlassen kann auch während eines Simulationslaufs geändert werden. (7849)

#### **Netzeditor**

Beschriftungen können nun auch während der Simulation verschoben werden. (7970)

#### Viswalk

CAD-Import von Fußgängerflächen (und Hindernissen) ist jetzt verfügbar. (7367)

#### **Behobene Fehler**

#### Auswertung

Fahrzeug- und Fußgängerprotokoll sind jetzt auf die in der Auswertungskonfiguration angegebenen Zeitbereiche begrenzt. (7999)

#### Dateiverwaltung

Das Konvertieren großer \*.inp-Dateien mit vielen Konfliktflächen aus Vissim 5.40 ist jetzt erheblich schneller. (8007)

#### **Demoversion**

Ein Simulationslauf kann jetzt auch gestartet werden, wenn kein Netz geladen wurde, sondern das Netz von Grund auf neu erstellt wurde. (8052)

#### Dialoge

Fahrzeugtyp: Eine geänderte Farbverteilung für Farbe 1 wird nun korrekt übernommen. (7976)

#### Dynamische Umlegung

- Der Absturz beim Start der Simulation mit aktivierter Option "Wege verwerfen, deren Gesamtkosten um x% schlechter sind" ist behoben. (8021)
- Der folgende Fehler wurde behoben: Ein Fahrzeug, dessen Ziel ein echter Parkplatz ist, kann vor dem Erreichen des Parkplatzes anhalten, wenn die interne Stellplatzentscheidung (die zu Beginn des Simulationslaufs automatisch angelegt wird) auf einer mehrstreifigen Strecke liegt und auf dem ursprünglichen Weg des Fahrzeugs in der Folge eine Verbindungsstrecke liegt, die nicht von allen Fahrstreifen ausgeht. (8093)
- Kein Absturz mehr bei in einer Simulation mit Zielführungssystem, wenn die Simulationsdauer ein Vielfaches des Aktualisierungsintervalls der dynamischen Umlegung ist. (7952)

#### Fahrzeugsimulation

- Ein Absturz während der Simulation mit einer Parkplatz-Routenentscheidung, die in einem Zeitintervall keinen Parker-Anteil und keine Parkdauer hat, ist nun behoben. (8020)
- Es wurde behoben, dass die Simulation nicht reproduzierbar ist, wenn ein Fahrzeug beim Einsetzen ins Netz (aus einem Zufluss, einem Parkplatz oder einer ÖV-Linie) einen Signalgeber sieht. (7948)

#### Listen

Öffnen von Listen mit vielen Einträgen ist deutlich beschleunigt. (8048)

#### Programmstart

Die Fehlermeldung "Verbindung zu CodeMeter-Stick verloren" beim Starten von Vissim tritt nicht mehr auf. (8017)

#### **Signalsteuerung**

- Das Löschen einer LSA funktioniert wieder. (8000)
- Einträge der Signalzeitenplan- und LSA/Detektor-Protokoll-Fenster-Konfiguration werden jetzt korrekt aus alten \*.szp- /\*.kfg-Dateien eingelesen. (Bei Einträgen, die sich auf \*.wtt-Dateien beziehen, hatte das vorher nicht funktioniert.) (7969)
- Versorgungsdateien für die Festzeitsteuerung werden korrekt an die Oberflächen-DLL übertragen, auch wenn sie einen absoluten Pfad haben. (8044)
- Vissim stürzt nicht mehr beim ersten LSA-Zeitschritt ab, wenn der Zustand eines ÖV-Meldepunkts in einem LSA-Detektor-Protokoll enthalten ist. (8061)

#### Signalzeitenplan-Fenster

Das Abmessen einer Zeitdauer durch Ziehen mit der Maus funktioniert nun. (7981)

#### **Testmodus**

Makrodateien (\*.m\_i), die von Vissim 5.40 oder früher geschrieben wurden, können jetzt wieder eingelesen werden. (7979)

#### Viswalk

- Die gehenden Fußgänger auf Fahrsteigen und Fahrtreppen werden in der Simulation nun korrekt auf die angegebenen Fußgängerklassen beschränkt. (7974)
- Die klassifizierte Darstellung der Fußgänger-Gitterzellen-Daten funktioniert jetzt auch auf Windows Vista. (8001)

### 6.00-04 [43441] 2013-09-19

#### Neue Funktionen und Änderungen

#### COM-Schnittstelle

Neue Attribute (read-only) für Simulation: SimSec: Aktuelle Simulationssekunde. SimTmOfDay: Aktuelle Simulationsuhrzeit (Simulationssekunde 0 = Startuhrzeit). (7894)

**O** Neue COM-Methoden für Fahrzeuge: Net.Vehicles.AddVehicleInZone: Setzt ein neues Fahrzeug im angegebenen Bezirk ein. Net.Vehicles.AddVehicleInParkingLot: Setzt ein neues Fahrzeug im angegebenen Parkplatz ein. Net.Vehicles.AddVehicleAtLinkCoordinate: Setzt ein neues Fahrzeug auf der angegebenen Strecke, Fahrstreifen und Koordinate ein. Net.Vehicles.AddVehicleToPTLine: Setzt ein neues ÖV-Fahrzeug in der angegebenen ÖV-Linie ein. Net.Vehicles.RemoveVehicle: Entfernt das angegebene Fahrzeug aus dem Netz. Net.Vehicles.GetArrived: Gibt alle Fahrzeuge zurück, die im letzten Zeitschritt ihren Zielparkplatz erreicht haben. Net.Vehicles.GetParked: Gibt alle Fahrzeuge zurück, die sich auf einem Parkplatz befinden. Net.Vehicles.GetDeparted: Gibt alle Fahrzeuge zurück, die im letzten Zeitschritt einen Parkplatz verlassen haben. Vehicle.MoveToLinkCoordinate: Setzt ein im Netz vorhandenes Fahrzeug auf die angegebene Position der angegebenen Strecke. (7269)

#### Graphik

Sind beim Einfügen eines Hintergrunds in der Bilddatei Angaben zur Größe und/oder Position des Bildes vorhanden, können diese Daten beim Import der Datei ins Netz wahlweise berücksichtigt werden. U.a. können CAD-Dateien und BGR-Dateien diese Angaben beinhalten. (7880)

#### **Behobene Fehler**

#### **Auswertung**

- Beschriftungen können nun verschoben werden, ohne dass Simulationsergebnisse verworfen werden. (7934)
- Die Streckenergebnisse (sofern je Streckensegment gesammelt) werden nun nach Lesen einer Netzdatei mit Ergebnissen korrekt geladen und angezeigt. (7954)

#### Graphik

Es erscheinen keine grafischen Artefakte mehr in der 3D Netzeditor-Ansicht beim Verschieben eines Splitters auf diese Ansicht. (7783)

#### LSA-Dialog

Vissim stürzt nicht mehr ab nach Einfügen neuer LSA und Signalgruppen. (7963)

#### Netzdatei öffnen

Vissim benötigt beim Einlesen von Netzen mit vielen Detektoren nicht mehr übermäßig viel Speicher. (7958)

#### **Simulation**

- Die Simulationsgeschwindigkeit in Netzen, die viele ÖV-Meldepunkte beinhalten, ist nun deutlich höher. (7925)
- Wenn nach einem Zeitschritt im Einzelschrittmodus die Statuszeile erneut aktualisiert wird, zeigt sie jetzt korrekt die Simulationszeit zwischen den beiden Zeitschritten an (und nicht mehr das Ende des kommenden Zeitschritts). Das gleiche Problem wurde behoben für das Attribut Simulationssekunde in der Fahrzeugliste und Fußgängerliste. Auch der Zugriff auf die Simulationszeit über die COM-Schnittstelle funktioniert jetzt korrekt zwischen zwei Zeitschritten. Die Berechnungsfrequenz der Simulation kann jetzt nur noch zu vollen Simulationssekunden geändert werden. (7903)

#### Viswalk

Fußgänger, die eine Reisezeitmessung im gleichen Zeitschritt beginnen und beenden, werden immer korrekt gemessen. (7942)

### 6.00-03 [43343] 2013-09-13

#### **O** Neue Funktionen und Änderungen

Verweise auf alte 3D-Modell-Dateinamen (z.B. 911.v3d) werden automatisch durch die entsprechenden neuen systematischen Dateinamen (z.B. "Car - Porsche 911 (198x).v3d") ersetzt. (7870)

#### Auswertung

Beim Anlegen der automatischen Stauzähler für die Knotenauswertung werden nun bei der Ermittlung der ersten Haltelinie innerhalb des Knotens auch Konfliktflächen berücksichtigt (an denen Fahrzeuge Vorfahrt gewähren müssen), zusätzlich zu Signalgebern und Querverkehrsstörungen. (4141)

#### COM-Schnittstelle

Neue Attribute (read-only) für dynamische Umlegung:

ConvgCondMet/KonvgBedingErfüllt: Wahr falls alle aktiven Konvergenzbedingungen erfüllt sind. ConvgTravTmEdgDiffMax/KonvgRszKantDiffMax: Aktuelle maximale prozentuale Differenz zwischen alten und neuen Kantenreisezeiten [%].

ConvgTravTmPathsDiffMax/KonvgRszWegeDiffMax: Aktuelle maximale prozentuale Differenz zwischen alten und neuen Wegereisezeiten [%].

ConvgVolEdgDiffMax/KonvgBelasKantDiffMax: Aktuelle maximale absolute Differenz zwischen alten und neuen Kantenbelastungen (NICHT prozentual!). (7124)

Neue COM-Methoden "ReadChannel" und "WriteChannel" am SignalController, mit denen Daten von dem angegebenen LSA-Kommunikations-Kanalen gelesen bzw. dahin geschrieben werden können (vom letzten bzw. für den nächsten LSA-Zeitschritt). (7261)

#### **Datenmodell**

Auch Fahrzeugtypen haben nun 3 weitere (optionale) Verweise auf Farbverteilungen (welche für bestimmte in der \*.v3d-Datei festgelegte Teile des Fahrzeugmodells verwendet werden). Dadurch kann jedes einzelne Fahrzeug, welches auf einem 3D-Modell basiert, jetzt im 3D-Modus bis zu 4 Farben darstellen, die von Vissim bestimmt werden.

Für Fahrzeuge der Kategorie "Fußgänger" werden nun dieselben 3D-Modelle verwendet wie für Fußgänger (die Modelle unterstützen 4 von Vissim bestimmte Farben). Beim Einlesen von Netzdateien früherer Vissim-Versionen kann es daher vorkommen, dass solche Fahrzeuge andersfarbig dargestellt werden. In diesem Fall sind im entsprechenden Fahrzeugtyp für die neu hinzugekommenen Farben die gewünschten Farbverteilungen auszuwählen. (7886)

Fast alle Fahrverhaltensparameter sind jetzt auch während der Simulation änderbar, nur nicht die Entfernungen zu Signalgebern für reduzierten Sicherheitsabstand (SichAbstFsLSABeg, SichAbstFsLSAEnd). (7117)

#### **⊘ Behobene Fehler**

#### 2D-Darstellung

- Die in den Grafikparametern eingestellte Anzahl Nachkommastellen für Beschriftungen wird jetzt berücksichtigt. (7879)
- Indirekte Attribute (von Objekten, die über Relationen erreicht werden) und Auswertungsattribute werden jetzt auch außerhalb eines Simulationslaufs als Beschriftung angezeigt. (7887)

#### Additives Lesen

Wenn eine Verbindungsstrecke zu einer bereits existierenden Strecke hinzugelesen wird, wird dies abgelehnt, wenn die verbundene Strecke nicht ausreichend viele Fahrstreifen besitzt. Zuvor führte dies zu einem Absturz. (7933)

#### COM-Schnittstelle

O Das Attribut ContrByCOM von Signalgruppen kann nun auch auf false gesetzt werden (vorher wurde das Attribut immer auf true gesetzt). (7884)

#### **Dialoge**

Querverkehrsstörung: Eine fehlerhafte Umrechnung der Haltelinienposition, wenn als Längeneinheit feet ausgewählt ist, wurde behoben. (7940)

#### Graphik

Ein Absturz beim Einlesen einer Layoutdatei (\*.layx) mit frei schwebenden Listenfenstern ist behoben. (7897)

#### Listen

Änderungen von Abfahrtszeiten von ÖV-Linien, Einsteigerzahlen an ÖV-Haltestellen und Startzeiten von Keyframes führen nicht mehr zu unkorrektem Verhalten während eines folgenden Simulationslaufs. (7923)

#### Netz drehen / verschieben

Auch die Kamerapositionen werden jetzt entsprechend angepasst. (7865)

#### Netzdatei öffnen

Der Absturz (in manchen Konstellationen) nach dem Einlesen einer \*.inp- oder \*.inpx-Datei mit ungültigen Netzdaten (z.B. einem Langamfahrbereich außerhalb der Strecke) ist nun behoben. (7888)

#### **Netzeditor**

- Deaktivieren der Selektierbarkeit eines Levels führt nun korrektweise dazu, dass die Hintergrundbilder dieses Levels auch nicht selektiert (und bearbeitet) werden können. (7872)
- Der Kontextmenü-Eintrag "In Liste anzeigen" funktioniert jetzt auch für Fahrzeug- und Fußgängerrouten. (7931)
- Die Name des Schnellansicht-Fensters ändert sich nun nicht mehr nach Lesen einer Layoutdatei (in vorherigen Versionen ändert sich der Name fälschlicherweise auf List). (7929)

#### Signalsteuerung

- Die Tracedatei, die von einer VAP-Steuerung geschrieben wird, hat keinen zufälligen Dateinamen mehr (mit Sonderzeichen, die zu einem Absturz der Steuerung führen konnten). (7926)
- Wenn eine LSA keine benutzerdefinierte Konfiguration hat, wird das neue Attribut "Signalzeitenplan-Konfiguration automatisch" auf wahr gesetzt. Solange das Attribut wahr ist, enthält die Konfiguration alle Signalgruppen und alle Detektoren (wie in Vissim 5.40), und sie kann nicht verändert werden. (7759)

#### **Simulation**

- Die Simulation wird jetzt zuverlässig beendet, wenn die gesetzte Simulationsdauer erreicht ist. (In vorherigen Versionen konnte die Simulation in bestimmten Fällen nach Erreichen der Simulationsdauer weiterlaufen: bei aus COM-Skripten aufgerufenen Einzelschritten und wenn in Vissim im Einzelschritt-Modus die Leertaste gedrückt wurde.) (7837)
- Die Warnungsmeldungen über unvollständig abgearbeitete Zuflüsse werden wieder in die \*.err-Datei geschrieben. (Vorher wurden sie stattdessen im Meldungsfenster angezeigt.) (7921)

### 6.00-02 [42872] 2013-08-14

#### **O** Neue Funktionen und Änderungen

#### 3D-Visualisierung

Fehlerhafte Treiber für die integrierte Grafik der vierten Generation der Intel Core-i-Prozessoren stürzen nicht mehr ab bei der Initialisierung von OpenGL (während Vissim das Startbild anzeigt). Dafür wird auf dieser Hardware für Vissim automatisch die Texturkompression deaktiviert. (7854)

Rendering verbessert für Netze, die weit weg vom Ursprung liegen. (Schnelleres Rendering in 3D bei kleinen Bildausschnitten.) (7439)

#### Externes Fahrermodell

Die DriverModel.DLL-Schnittstelle ist für Vissim 6 jetzt verfügbar. Das Beispielprojekt wurde auf Visual Studio 2010 aktualisiert. (6496)

#### **Netzeditor**

Nach dem Einfügen eines 3D-Signalgebers über das Kontextmenü eines Signalgebers öffnet sich nun nach der Auswahl von Mast/Ausleger automatisch der Dialog zum Bearbeiten des 3D-Signalgebers. (7666)

#### Parkplätze

#### Neue berechnete Attribute:

Aktuelle Belegung: Anzahl der Fahrzeuge, die sich jetzt im Parkplatz befinden. Dieser Wert ist unabhängig von der verbleibenden Nachfrage. Für abstrakte Parkplätze wird der Wert errechnet aus der Anfangsbelegung und für jedes ankommende/abfahrende Fahrzeug um 1 erhöht/verringert. Für Bezirksanbindungen ist der Wert leer (wegen unbegrenzter Kapazität und unbekannter Anfangsbelegeung).

Verbleibende Nachfrage: Anzahl der Fahrzeuge (aus Matrizen und Fahrtkettendateien), die auf ihren Abfahrtszeitpunkt warten (nur in abstrakten Parkplätzen und Bezirksanbindungen - Leerwert für echte Stellplätze). (Dieser Wert kann höher sein als die aktuelle Belegung, falls Fahrzeuge aus einer Matrixdatei noch nicht ihre vorhergehenden Fahrten mit diesem Parkplatz als Ziel beendet haben.)

Parkplatzverfügbarkeit: Relative Anzahl der freien Plätze ([0..1]), definiert als Quotient der absoluten Anzahl freier Plätze in diesem Parkplatz geteilt durch die höchste Anzahl freier Plätze in irgendeinem Zielparkplatz im gleichen Bezirk. Dieser Wert wird nur berechnet, wenn ein Fahrzeug einen Zielparkplatz in diesem Bezirk auswählt (bei der Abfahrt aus einem Quellparkplatz, beim Passieren einer dynamischen Routenentscheidung oder bei der Übermittlung neuer Daten durch ein Zielführungssystem) und ändert sich nicht sofort, wenn ein Fahrzeug den Parkplatz verlässt oder erreicht. Für Bezirksanbindungen ist der Wert immer 1. (7874)

#### **Simulation**

Höhere Simulationsgeschwindigkeit im Allgemeinen und insbesondere bei eingeschalteter 2D-Visualisierung auf modernen Prozessoren (Intel Core i-Familie). (7735)

#### **Behobene Fehler**

#### Additiv Lesen

- Additives Lesen einer \*.inpx-Datei wird nicht mehr abgebrochen, wenn Pflichtverweise nicht aufgelöst werden können. Jetzt werden Objekte mit solchen Verweisen nur noch übersprungen, aber das Einlesen wird fortgesetzt. (7851)
- Das Überschreiben von Fußgängerzuflüssen beim additiven Lesen einer \*.inpx-Datei führte zum Absturz. Dieser Fehler wurde behoben. (7852)

#### ANM-Import

- Vissim-ÖV-Linien und Linienhalte enthalten jetzt alle ÖV-Haltestellenbuchten auf der Route, auch wenn mehrere ANM-Haltestellenbuchten an der gleichen Strecke liegen. (In der vorherigen Version wurde jeweils nur die erste Haltestellenbucht auf einer Strecke berücksichtigt). (7855)
- Vissim stürzt nicht mehr ab beim Importieren einer Fußgängerfurt über einen getrennt geführten Abbieger ohne ANM-Spurabbieger (z.B. aus Vistro exportiert). Falls für einen getrennt geführten Abbieger kein ANM-Spurabbieger vorhanden ist, wird keine Fußgängerfurt erzeugt und es wird eine entsprechende Warnung ins Meldungsfenster geschrieben. (7846)

#### COM-Schnittstelle

Die Farben in 2D Screenshots werden jetzt korrekt gesetzt. (Die Ausgabe war im BGR-Format, obwohl es RGB sein sollte.) (7838)

#### **Dialoge**

Der Dialog für Wunschgeschwindigkeitsverteilungen berücksichtigt nun die eingestellten Einheiten (auch mph) bei der Anzeige und Eingabe der Werte. [Vorher wurde alles in km/h angezeigt und alle eingegebenen Werte als km/h interpretiert.] (7863)

#### Grafik

Preview-Fenster werden nun automatisch geschlossen, wenn das Ende der AVI Aufzeichnung erreicht wird. (7704)

#### Signalsteuerung

- Beim Einlesen von \*.inpx-Dateien werden in der SZP- und LDP-Konfiguration die Kanalnummern für Detektor-Einträge jetzt korrekt übernommen. [Vorher wurde stattdessen die LSA-Nummer verwendet, und die ursprüngliche Konfiguration ging verloren, sobald die \*.inpx-Datei wieder gespeichert wurde.] (7871)
- Blocksignalgeber werden nun vollständig unterstützt. (7750)

#### **Simulation**

Die Simulation ist jetzt auch reproduzierbar, wenn ein Stoppschild mit einer fahrzeugklassenabhängigen Aufenthaltszeitverteilung existiert oder ÖV-Fahrzeuge mit benutzerdefinierten Türen und eine Wartefläche, die eine Ortsverteilung für einsteigende Fußgänger benutzt. (7841)

- Fahrzeugklassenspezifische Fahrstreifensperrungen funktionieren jetzt korrekt. Fahrzeuge wechseln nicht mehr auf einen Fahrstreofen, der für ihre Fahrzeugklasse gesperrt ist, und sie werden auch aus Zuflüssen/Parkplätzen nicht auf solche Fahrstreifen eingesetzt. (7860)
- Vissim stürzt nicht mehr ab, nachdem ein Fahrzeug einen Stellplatz ausgewählt hat, neben dem auf dem nächsten Fahrstreifen links (bei Linksverkehr rechts) ein anderer Stellplatz liegt. (7859)

#### Sprache

Wenn in der Vissim-Lizenz Englisch nicht enthalten ist, wurden Teile der Oberfläche (z.B. die Netzobjektleiste) trotzdem auf Englisch angezeigt, und es war nicht möglich, in den Benutzereinstellungen eine Sprache einzustellen. Dieser Fehler wurde behoben. (7862)

#### Viswalk

Die Simulation stürzt nicht mehr ab, wenn eine Fußgänger-Flächenmessung nicht bei Sekunde 0 beginnt. (7845)

### 6.00-01 [42713] 2013-08-06

#### **O** Neue Funktionen und Änderungen

#### Dialoge und Meldungen

Ein Fortschrittsbalken wird während des Einlesens aus Ergebnisdatenbanken angezeigt. (7731)

#### Viswalk

An einer Teilroutenentscheidung vom Typ 'Schalterauswahl' wählen die Fußgänger aus allen kürzesten Warteschlangen diejenige aus, die ihrer eigenen aktuellen Koordinate (und nicht der Position der Routenentscheidung) am nächsten ist. (7303)

#### **Behobene Fehler**

#### \*.inp-Konvertierung

Beim Konvertieren von Daten aus Vissim 5.40 werden Fahrstreifensperrungen nun für alle Fahrstreifen korrekt berücksichtigt. Bisher wurden die Einstellungen des 1. Fahrstreifen für alle weiteren übernommen. (7833)

#### Dialoge und Meldungen

Wenn die Option 'Diese Meldung nicht mehr anzeigen' für Warnungen vor einem Simulatioslauf ausgewählt wird, werden alle weiteren Warnungen jeglichen Typs unterdrückt. Fehler hingegen werden weiterhin angezeigt. (7780)

#### Grafik

Die Farbe und Breite von Fahrbahnmarkierungen werden im 3D-Modus nun auch bei Verwendung von mehreren Netzeditoren korrekt dargestellt. (7652)

#### ÖV

Beim Konvertieren von Daten aus Vissim 5.40 wird die Einstellung 'alle ÖV-Linien' von ÖV-Teilrouten-Entscheidungen nun korrekt berücksichtigt. (7843)

#### Viswalk

- Beim Konvertieren von Daten aus Vissim 5.40 wird die Betriebsgeschwindigkeit von Fahrtreppen und Fahrsteigen nun korrekt übernommen. (7832)
- Die Steigung von Fahrtreppen/Fahrsteigen wird nun für die Geschwindigkeit von Fußgängern berücksichtigt, die auf ihr fahren bzw. gehen. (7830)
- Die Werte der Fußgänger-Attribute 'Geschw' und 'vWunsch' werden nun in der Schnellansicht und in der Fußgängerliste korrekt angezeigt. Davor wurden Werte in m/s statt in km/h angezeigt. (7834)
- Editieren im Quelle-Ziel-Matrix-Dialog führt nicht mehr zu einem Absturz, falls die Zeitintervalle für Fußgänger-Routen und -Zuflüsse unterschiedlich sind. (7784)